# **Digital Imaging and Communications in Medicine (DICOM)**

*Supplement 224: Service Discovery and Control*

*Prepared by:*

## **DICOM Standards Committee, Working Group 23: Artificial Intelligence/Application Hosting**

1300 N. 17th Street, Suite 900

Rosslyn, Virginia 22209 USA

Status: Version 2, March 25, 2021 Developed pursuant to DICOM Work Item 2020-08-A

# **Table of Contents**

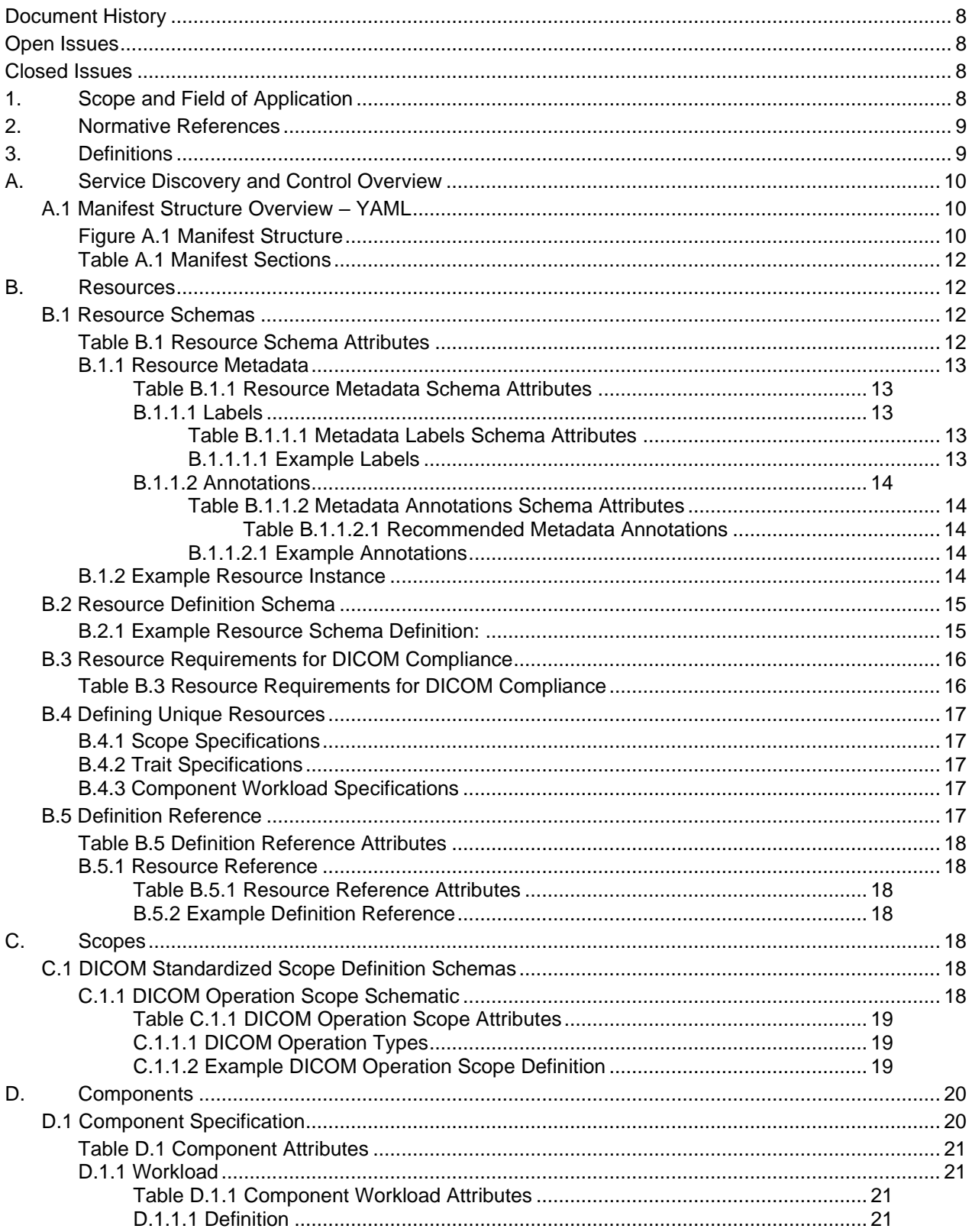

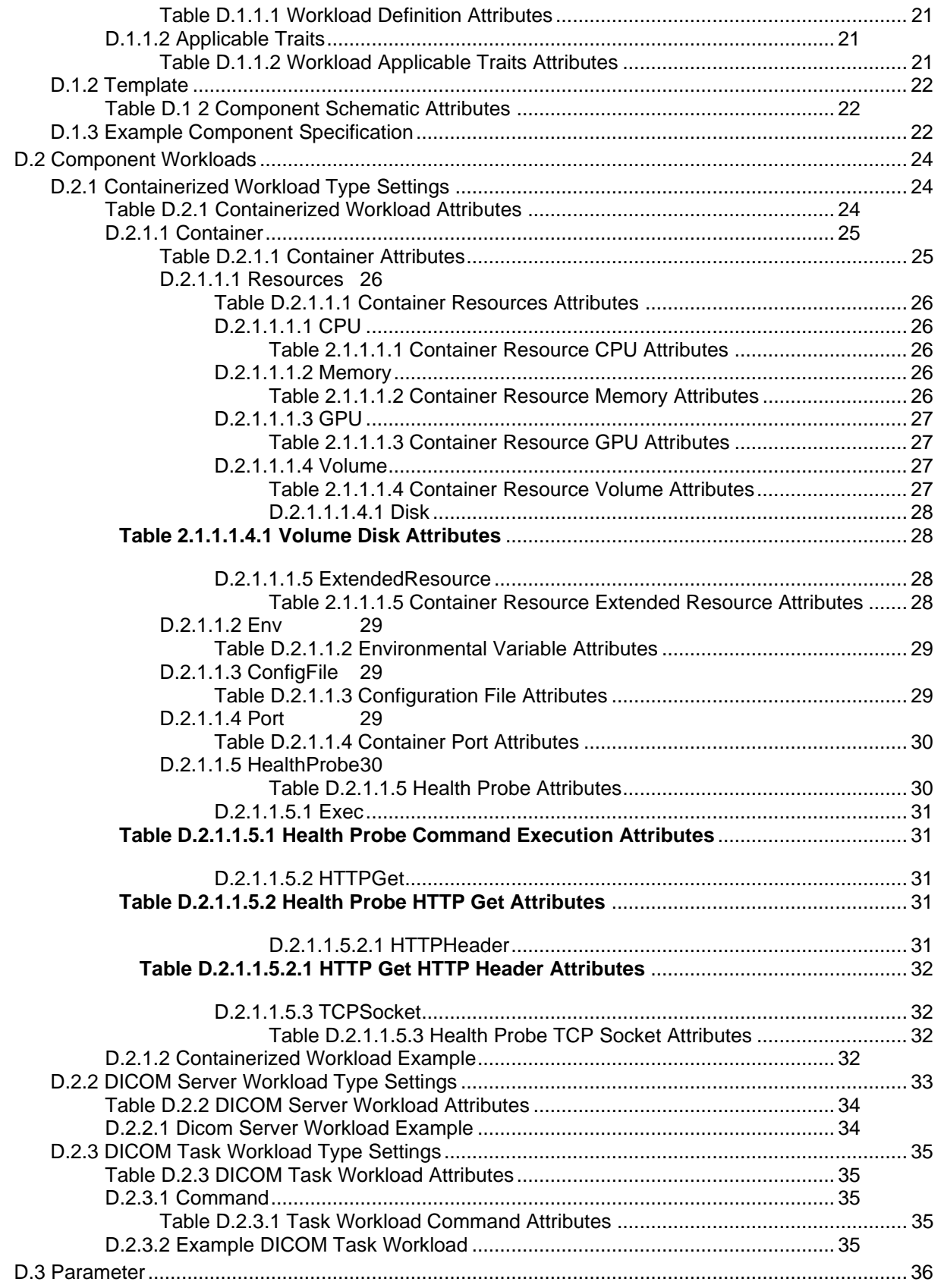

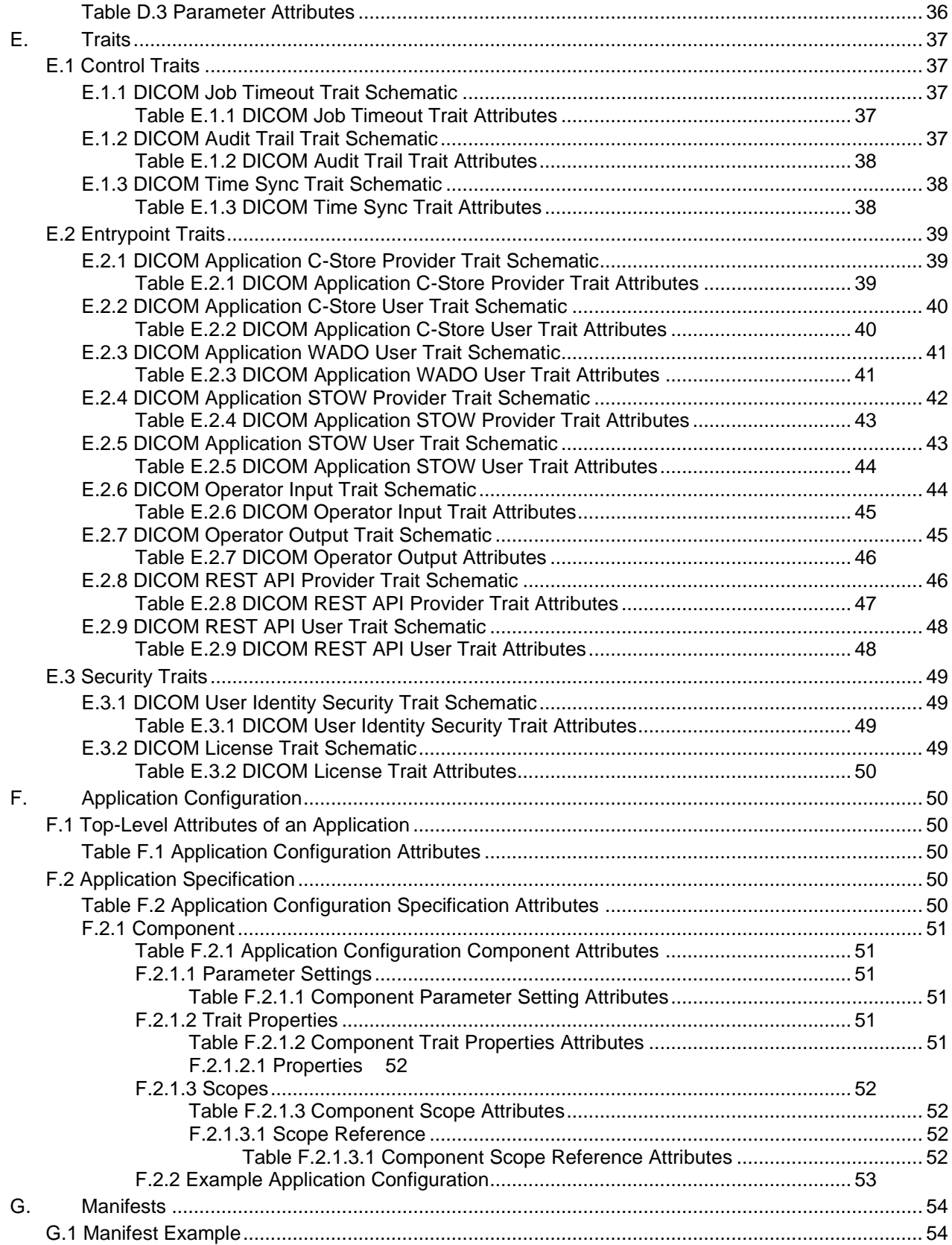

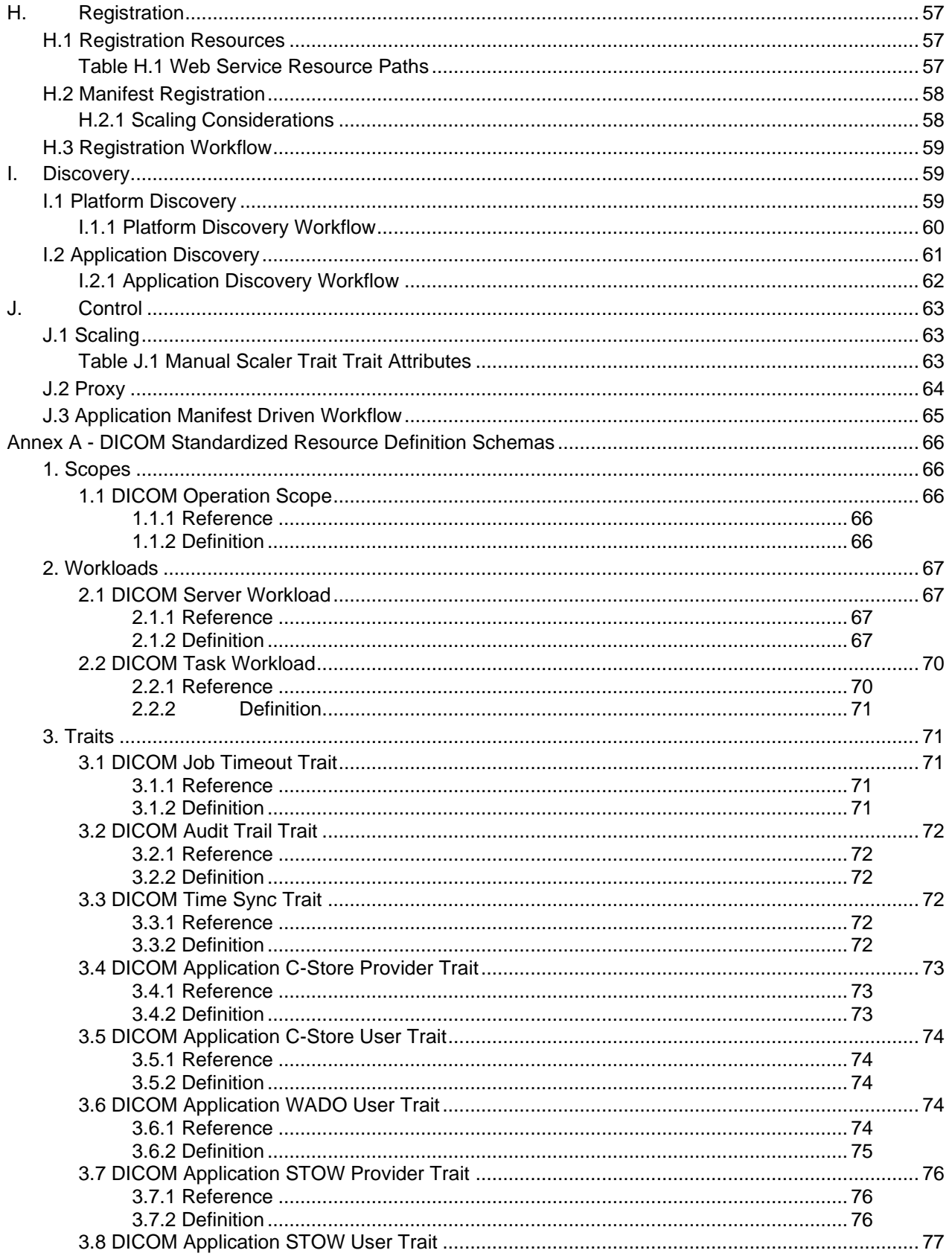

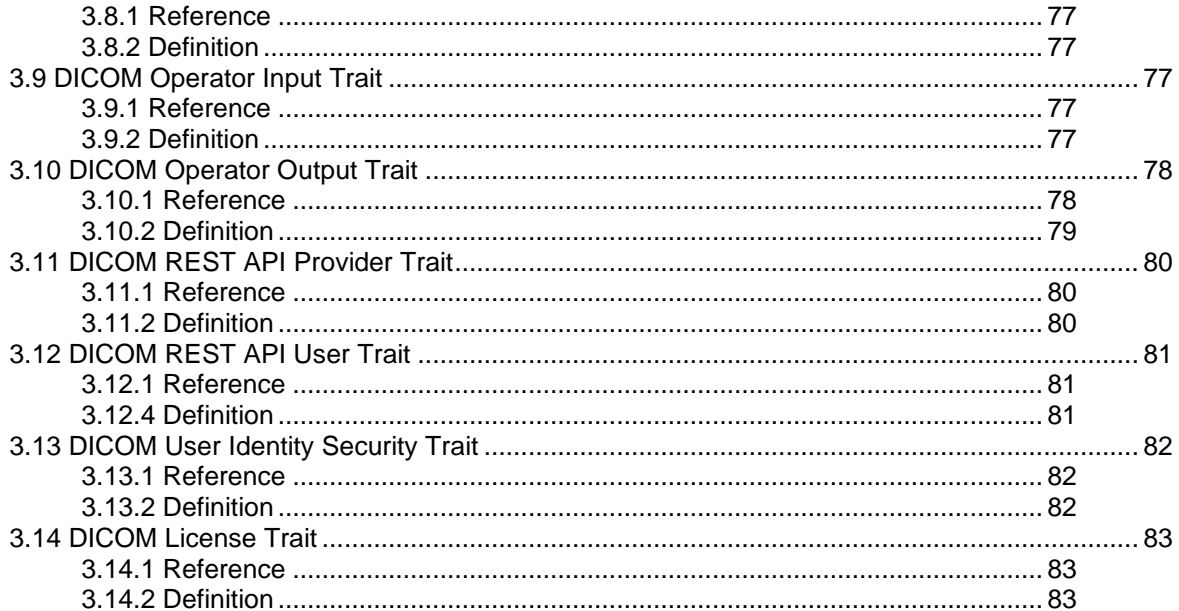

# **Document History**

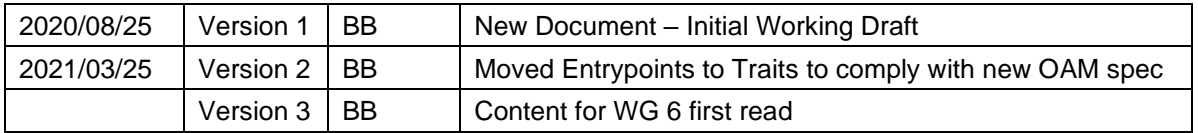

## **Open Issues**

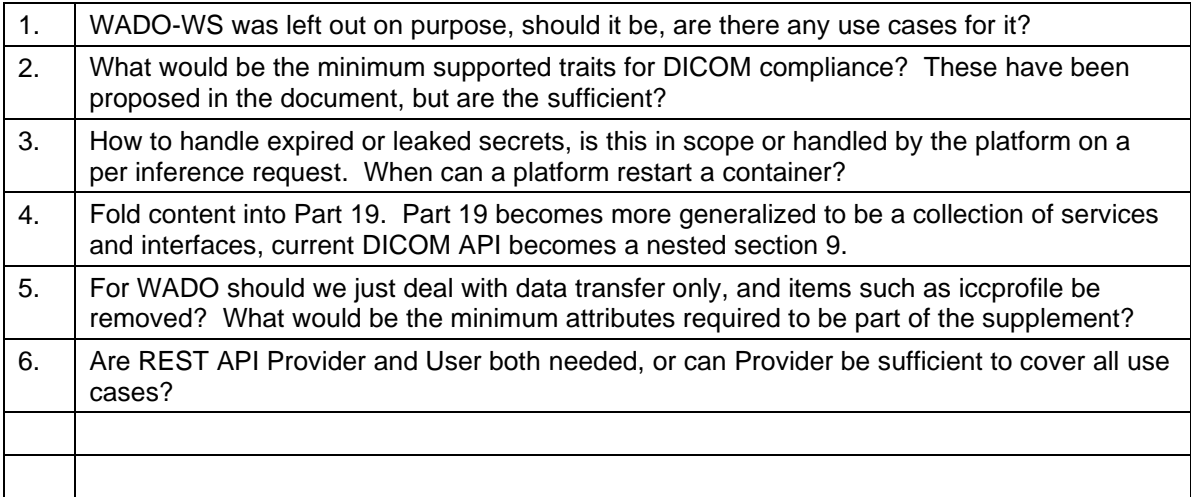

## **Closed Issues**

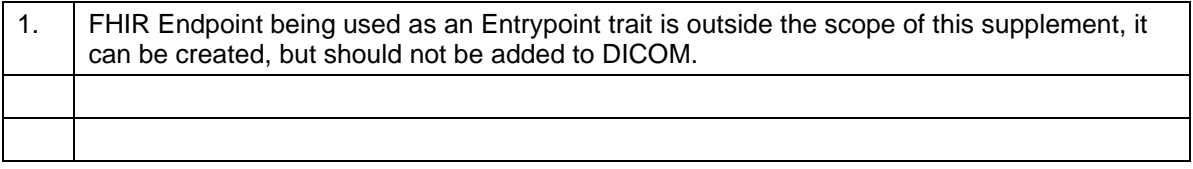

## **1. Scope and Field of Application**

Supplement 224 adds mechanisms for discovering and managing processing services which will be referred to throughout the supplement as "Applications".

These Applications are comprised of one or more Components. Components each perform a single task and must expose an Entrypoint to process data dispatched to it by the Platform in the form of jobs. Entrypoints are applied to Components as traits. The implementation mechanism, replicability, lifetime and Entrypoint of a given Component are defined by the Component's Workload type and characteristics. Manifests are used to parameterize Components as well as describe an Application to a Platform. Platforms are systems that register Applications using Manifests and dispatch work to an Application's

Entrypoint based on the Application Scope. In the context of this document, each of an Application's Components carries out a specific action, such as detecting lesions or segmenting anatomical regions.

This supplement will also cover support mechanisms for data exchange with a focus on transaction security.

## **2. Normative References**

The following standards contain provisions that, through reference in this text, constitute provisions of this Standard. At the time of publication, the editions indicated were valid. All standards are subject to revision, and parties to agreements based on this Standard are encouraged to investigate the possibilities of applying the most recent editions of the standards indicated below.

Open Application Model OAM v0.2.0 27 Mar 2020<https://github.com/oam-dev/spec>

Kubernetes v1,19 28 Aug 2020<https://kubernetes.io/docs/home/>

## **3. Definitions**

OAM - Open Application Mode, defines a number of standard but extensible abstractions to model microservice applications by natural, with operation configurations as part of the application definition. OAM resource types can be defined as core, standard or extended. Core resource definitions must exist on every OAM platform.

Kubernetes - An open-source container orchestration engine for automating deployment, scaling, and management of containerized applications

YAML - (a recursive acronym for "YAML Ain't Markup Language") is a human-readable data-serialization language. It is commonly used for configuration files and in applications where data is being stored or transmitted.

Application Programming Interface (API) - A set of interface methods that Applications and Platforms can use to communicate with each other.

Component - An entity that maps characteristics to an implementation mechanism such as a container or network service. Where the Component is a static network service or URI, scaling is the responsibility of the Component. Where the Component is a container, virtual machine or other managed executable, scaling is the responsibility of the Platform. The implementation mechanism of a Component is defined the Component Workload type, while replicability, lifetime and some security aspects are defined by the Component Traits.

Workload - The core definition of a component. These can be a ContainerizedWorkload, which requires instantiation and scaling is the responsibility of the Platform, DicomServerWorkload, which provides network services or request URIs, are not controlled by the Platform and scaling is the responsibility of the Workload, and DicomTaskWorkload, which are parameterized executables where scaling is the responsibility of the Platform.

Entrypoint - Entrypoints describe how data is accepted and results are emitted. These can be thought of as SCU-SCP interface methods such as DIMSE storage services, web service APIs or mapped input/output directories. Entrypoints and their security are defined by applying them as traits to a Component in the Application Configuration.

Application – A combination of one or more Components described by a Manifest. These can be network services, APIs, executables or containers. The Application additionally may be hosted thus, utilizing services and resources offered by the Platform. The Application functions as the SCP to the Platform for the work to be done.

Trait - A trait defines a piece of add-on functionality, characteristics, that pertains to the operation of a Component and defined in the Application configuration. Traits may be limited to certain Workload types based on their definition or a Component's characteristic definition. Traits represent features of the system that are operational concerns, not developer concerns.

Scope - Scopes provide different ways to group components into applications. Scopes are applied to an Application Configuration. Each scope represents some associated behavior or functionality.

Parameter – A Parameter is an attribute in the specification that is made mutable, this can be required to be defined in the Application Configuration or can have a default value which will be used if a value is not specified.

Manifest – Used to describe an Application and its Components. It contains a description of the underlying implementation mechanism (service, container, etc.) as well as the Application's Scope and Trait details. The Manifest is the authoritative description of an Application.

Platform – The system used to register, manage and interact with Applications. A Platform employs Applications to perform work. Platforms register Applications using the Application's Manifest, thereby functioning as the SCU for each individual Application. A Platform can host, instantiate, parameterize executables of or activate via API or use of network service, an Application. When the Platform acts as a host, the Platform provides the infrastructure in which the Application runs and interacts with the external environment. This includes network access, database and security.

Resources - Resources are the building blocks of an Application Configuration Manifest. Resources need schemas defined for them before a unique resource instance can be defined.

## **A. Service Discovery and Control Overview**

This supplement provides a mechanism for discovering and managing processing services. With the rise of artificial intelligence, containerized processing, service-oriented architecture, and microservices, there is a proliferation of processing services in the medical imaging space. Systems that use those services need to discover what services are available and to launch and control those services, for example, signaling a service to change its operational state ("start", "stop", "prepare for processing", etc.).

This supplement introduces a Manifest that describes the Application to a Platform. The Manifest is a unique object that describes what does the Application does, what is needed to run the Application and/or where it is located as well as what the input and output Entrypoints are. A Manifest is used to describe DICOM services or Applications in general, that is "I provide services X, Y, Z", and the ability to apply those services to specific instances, so that both discovery of what services are available can be found and registry of what services can be provided can be made.

#### **A.1 Manifest Structure Overview – YAML**

Figure A.1 is a visual representation of the all the components of a DICOM Application Manifest and how they are related to one another.

## **Figure A.1 Manifest Structure**

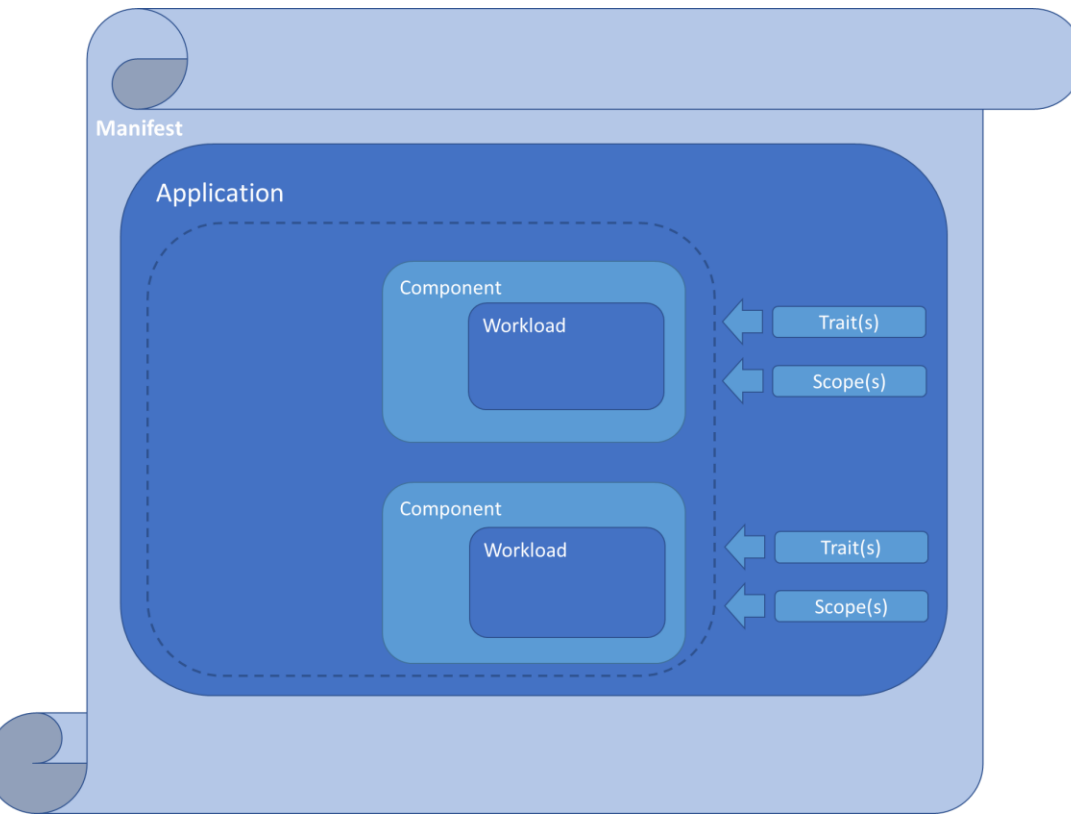

The structure of a complete DICOM Application Manifest YAML file is as follows:

```
Scope Definition(s)
-------
Component Definition (1)
       Characteristics
       Workload
               Workload Specific Settings
       Parameter Declaration
-------
Component Definition (2)
       Characteristics
       Workload
               Workload Specific Settings
       Parameter Declaration
-------
Application Configuration
       Components
               Component 1
                       Workload Settings
                       Trait Properties
                       Scope Reference
               Component 2
                       Workload Settings
                       Trait Properties
                       Scope Reference
```
The Manifest leverages the Open Application Model (https://oam.dev/) for DICOM service discovery and control, and specifically application manifests. Briefly, in OAM:

- A developer creates an application or service. To deliver it to users, the developer defines how to discover, instantiate and interact with it in a YAML manifest. This manifest encapsulates a workload and the information needed to run it.
- An application operator deploys instances of an application and configures it with "operational" traits" (parameters that control things like instance replication).
- The application developer and application operator have so far described an application and its operational characteristics in platform-neutral terms. The power of the Open Application Model comes from the underlying platforms that implement the model.

The DICOM Application Manifest may contain only an Application Configuration if the Scope and Component definitions it references have previously been registered with the Platform. Also, any Trait schemas referenced need to be available on the Platform as well. See Table A.1

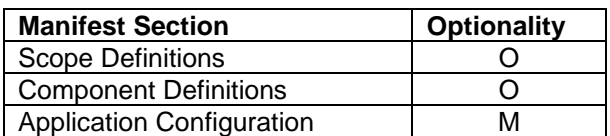

#### **Table A.1 Manifest Sections**

## **B. Resources**

Resources are the building blocks of an Application Configuration Manifest. Resources need schemas defined for them before a unique resource instance can be defined. The standardized schemas for DICOM Scopes, Traits, and Component Workloads are defined as part of the DICOM Standard. Unique instances of these resources are defined by application developers within their Application Configuration Manifest. These can also be defined individually prior to posting an Application Configuration Manifest whereas an Application Configuration would reference previously defined resources that are already defined within the Platform.

When unique instances of a resource are created those values which the owner of the resource has made mutable, or requires a value be entered by the consumer of the resource, will be specified as a parameter in its definition. The actual values for each of these parameters are defined as part of the Application Configuration in which the resource is used.

The Application Configuration schema used for DICOM is the same as defined for OAM. The schema listed is valid for the version of OAM listed as a normative reference.

#### **B.1 Resource Schemas**

The resource definition schemas shall be specified as shown in Table B.1. All resources, Resource Definitions, Scopes, Traits, Component Workloads and Application Configurations, will use this base schema to define their contents.

| <b>Attribute</b> | Type   | <b>Description</b>                                                                                                    |  |  |
|------------------|--------|----------------------------------------------------------------------------------------------------|--|--|
| apiVersion       | string | A string that identifies the version of the schema the object should<br>have. For example, the standard types use<br>standard.oam.dev/v1alpha3                                                    |  |  |
| kind             | string | A string defining the type of resource that is being defined. The<br>types of schemas defined within this specification are Resource<br>Definitions, Scopes, Traits, Components and Applications. |  |  |

**Table B.1 Resource Schema Attributes**

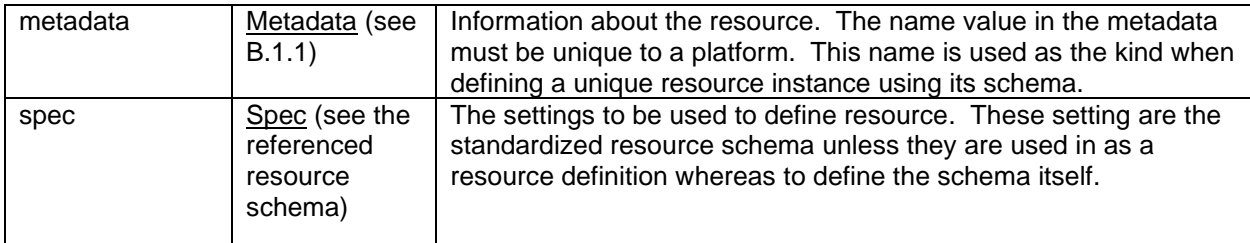

When resources are defined with parameters, configuration settings that are either mutable or require user values, the parameters attribute is added to the schema. Resources where parameters are valid are noted as part of their specification properties in section B.3.

## **B.1.1 Resource Metadata**

Metadata provides information about the contents of the component. The name attribute is used to uniquely identify the resource. Table B.1.1 provides the schema for the metadata section of a resource.

| <b>Attribute</b> | <u>Type</u>                         | <b>Required</b> | <b>Default Value</b> | <b>Description</b>                                                                                                    |
|------------------|-------------------------------------|-----------------|----------------------|----------------------------------------------------------------------------------------------------|
| name             | string                              | v               |                      | A name for the component                                                                                                    |
| labels           | Labels (see<br>B.1.1.1)             | N               |                      | Standard label requirements are<br>based on Workload Type.<br>Labels follow the Kubernetes<br>specification for labeling.                                                 |
| annotations      | <b>Annotations</b> (see<br>B.1.1.2) | N               |                      | Annotations provide a<br>mechanism for attaching<br>arbitrary text within the metadata<br>of an object. The annotations<br>object follows the Kubernetes<br>specification |

**Table B.1.1 Resource Metadata Schema Attributes**

## **B.1.1.1 Labels**

Labels are intended to be used to specify identifying attributes of objects that are meaningful and relevant to users, but do not directly imply semantics to the core system. Table B.1.1.1 provides the schema for the labels section of metadata.

![](_page_12_Picture_227.jpeg)

![](_page_12_Picture_228.jpeg)

## **B.1.1.1.1 Example Labels**

An example of a label is shown with multiple entries to provide vendor and support information. This is how the labels section would appear in a resource.

labels:

 vendorName: applicationVendor phone: 8005551212 supportEmail: support@applicationVendor.com

## **B.1.1.2 Annotations**

Annotations provide a mechanism for attaching arbitrary text within the metadata of an object. Table B.1.1.2 provides the schema for the annotations section of metadata.

| <b>Attribute</b> | $r_{\bm{V}}$ pe   | <b>Required</b> | <b>Default Value</b> | <b>Description</b>       |
|------------------|-------------------|-----------------|----------------------|--------------------------|
| app              | map[string]string |                 |                      | A name for the schematic |

**Table B.1.1.2 Metadata Annotations Schema Attributes**

Table B.1.1.2.1 shows annotation labels that are predefined and recommended.

**Table B.1.1.2.1 Recommended Metadata Annotations**

| <b>Attribute</b> | Type   | <b>Required</b> | <b>Default Value</b> | <b>Description</b>                                                                                                    |
|------------------|--------|-----------------|----------------------|----------------------------------------------------------------------------------------------------|
| description      | string |                 |                      | A short description of the<br>component.                                                                                  |
| version          | string | N               |                      | A user provided string defining<br>the semantic version of the<br>component, e.g. the release<br>version of this software |

## **B.1.1.2.1 Example Annotations**

An example of an annotation is shown with the recommended entry to provide information. This is how the annotation section would appear in a resource.

annotations:

description: sample api frontend version: "1.2.1"

## **B.1.2 Example Resource Instance**

An example of a DICOM Operation Scope resource instance is shown with the recommended metadata information provided. The spec section of the DICOM Operation Scope resource is defined in section C.1.1. This is how a properly formatted resource would appear.

apiVersion: standard.oam.dev/v1alpha3 kind: DicomOperationScope metadata: name: example-operation-scope labels: vendorName: applicationVendor phone: 8005551212 supportEmail: support@applicationVendor.com annotations: description: aiAppScope version: "1.2.1" spec: type: workitem vendor: MyAIApp version: 1.2.1 code: RDES128 codeSystem: https://radelement.org sopClasses: - 1.2.840.10008.5.1.4.1.1.2 - 1.2.840.10008.5.1.4.1.1.2.1

 $- 1.284010008514114$  - 1.2.840.10008.5.1.4.1.1.4.1 friendlyName: SubduralHematomaDetection

## **B.2 Resource Schema Definitions**

When creating a resource schema definition, the type of schema being defined is listed in the attribute kind. The valid kinds for definitions are as follows:

- ScopeDefinition
- WorkloadDefinition
- TraitDefinition

Note the following DICOM resource schema definitions already exist as part of DICOM compliant OAM platform and can be used to define unique instances. The schemas themselves are defined in Annex A and the attributes defined as part of the DICOM standard for reference on defining the unique resource instances.

- Scopes Definitions of each resource type are included in section C.1.
	- o DicomOperationScope
- Component Workloads Definitions of each resource type are included in section D.2.
	- o ContainerizedWorkload
	- o DicomServerWorload
	- o DicomTaskWorkload
- Traits Definitions of each resource type are included in section E.1.
	- o JobTimeout
	- o AuditTrail
	- o TimeSync
	- o AppCStoreProvider
	- o AppCStoreUser
	- o AppWadoUser
	- o AppStowProvider
	- o AppStowUser
	- o OperatorInput
	- o OperatorOutput
	- o RestApiProvider
	- o RestApiUser
	- o UserIdentitySecurity
	- o License

## **B.2.1 Example Resource Schema Definition**

These schemas define the spec section of the resource along with each attribute's properties and dependencies. DICOM resource schemas are defined in Annex A. To create additional resource definitions, refer to the OAM specification and ensure the Platform implementation supports the schema. For reference this is how a properly formatted resource definition would appear.

```
apiVersion: standard.oam.dev/v1alpha3
kind: TraitDefinition
metadata:
     name: AppCStoreProvider
spec:
     aet:
         description: This is the Called AET (Application Entity Title) of the 
Entrypoint. It is the intended acceptor of the service request.
        type: string
     port:
```

```
 description: This is the port which will be used to initiate the 
DIMSE service request.
         type: integer
required:
- aet
- port
additionalProperties: false
```
#### **B.3 Required Resources**

Table B.3 lists the resource definition schemas of a DICOM Platform. To be minimally compliant a Platform must support and host all the mandatory DICOM resource schemas. A DICOM Platform must list all the resource schemas it supports in its conformance statement.

![](_page_15_Picture_254.jpeg)

![](_page_15_Picture_255.jpeg)

![](_page_16_Picture_217.jpeg)

## **B.4 Defining Unique Resources**

When using a DICOM resource schema to define a unique resource instance, that is a resource whose settings follow a previously defined standard schema, these unique resource instances use the same basic schema template as shown in Table B.1.

## **B.4.1 Scope Specifications**

Scope Definitions do not contain parameters. Unique definitions are applied at the Application Configuration level of a Manifest using Definition References, see section B.5. The settings for these resources are defined in their resource definition and all attribute values are provided. The specifically defined settings for DICOM standard Scopes are listed in section C. The types of Scope resource schemas defined within this specification are listed in section B.2.

## **B.4.2 Trait Specifications**

Trait Definitions do not contain parameters as they are applied at the Application Configuration level of a Manifest. The properties of these resources are defined in their definitions and all values are provided as part of the manifest Application Configuration. Therefore, all settings are properties of the trait attributes. The specifically defined settings for DICOM standard Traits in section F. The types of Trait resource schemas defined within this specification are listed in section B.2.

## **B.4.3 Component Workload Specifications**

The Workload Definitions may contain parameters, elements of the resource schema that are mutable or require a user definition. Workload Definitions permit component owners to declare, in infrastructureneutral format, the runtime characteristics of a discrete unit of execution. The specifically defined settings for DICOM standard Component Workloads are listed in section E.2. Components specify Workloads, their characteristics, which Traits it can support, and attributes as well as declare parameters which can or must have values provided as part of the Application Configurations in which they are used. The types of Workload resource schemas defined within this specification are listed in section B.2.

## **B.5 Definition Reference**

Once resources have been defined and loaded by a Platform, definition references are created which are later used by the Platform to validate the unique resource definitions that use them. For a Platform to claim it is DICOM complaint, all standard resource definitions in DICOM Part 19 Table B.3 defined as Mandatory, must be present. Definition references can be used for DICOM Operation Scopes that are predefined on a Platform in an Application's Manifest.

Platforms will create references that can be used in defining resources as part of a manifest as well as reading a Platform's capabilities. The reference specification is the resource kind, appended with 'Ref'. For example, scopeRef. Table B.5 provides the schema for reference to a defined Platform resource.

### **Table B.5 Definition Reference Attributes**

![](_page_17_Picture_218.jpeg)

#### **B.5.1 Resource Reference**

A resource reference indexes a reference by name. These names uniquely define a resource and must be unique to a Platform. Table B.5.1 provides the schema for the Definition Reference section.

![](_page_17_Picture_219.jpeg)

![](_page_17_Picture_220.jpeg)

#### **B.5.2 Example Definition Reference**

An example of a Definition Reference instance is shown where Resource Definition is the resource kind. This is how a properly formatted resource would appear.

apiVersion: standard.oam.dev/v1alpha3 kind: ScopeDefinition metadata: name: DicomOperationScope spec: definitionRef: name: schema.dicomoperationscope.oam.dev

## **C. Scopes**

Scopes group components into applications. Scopes are applied to Components in the Application Configuration. Each Scope represents some associated behavior or functionality. The DICOM Operation Scope is used to associate jobs to Applications, for example procedure codes to capabilities. There are no core Scopes defined by OAM, but OAM has Network and Health Scopes defined as standard Scopes.

## **C.1 DICOM Standardized Scope Definition Schemas**

Application Scopes are used to group components together into logical applications by providing different forms of application boundaries with common group behaviors. These schemas are used to define the scope of a hosted application within DICOM. DicomOperationScope is a reserved name with a standardized schema defined within this standard. This is defined as a Standard Scope definition of OAM. Scopes do not contain the parameters. The settings for Scopes are defined in their resource definitions and are referenced as part of the manifest Application Configuration using a scopeRef. See Section B.5 for more information.

## **C.1.1 DICOM Operation Scope Schematic**

The following is the definition reference for DICOM Operation Scope. The Resource Definition itself is described in Table C.1.1 and the YAML file is listed in Annex A. The DICOM Operation Scope is used to define an Application's capabilities. These capabilities are defined by a code system which the Platform

and Application use to process jobs. The DICOM standard definition reference for the DICOM Operation Scope is listed below. The fully defined resource definition is located in Annex A Section 1.1.2.

apiVersion: standard.oam.dev/v1alpha3 kind: ScopeDefinition metadata: name: DicomOperationScope spec:

definitionRef:

name: schema.dicomoperationscope.oam.dev

![](_page_18_Picture_255.jpeg)

## **Table C.1.1 DICOM Operation Scope Attributes**

## **C.1.1.1 DICOM Operation Types**

Workitem – Operations defined by a shared code system between the Application and Platform. Work items are managed by the Platform and are usually in response to job requests which may be in the form of DICOM UPS messages.

Route – Data will be sent to the Application and once successfully transferred the platform can consider the request complete.

Invoked – An Application that is invoked by some explicit user action.

## **C.1.1.2 Example DICOM Operation Scope Definition**

An example of a DICOM Operation Scope instance is shown. This is how a properly formatted resource would appear.

apiVersion: standard.oam.dev/v1alpha3

kind: DicomOperationScope metadata: name: example-operation-scope spec: type: workitem vendor: MyAIApp version: 1.2.1 code: RDES128 codeSystem: https://radelement.org sopClasses: - 1.2.840.10008.5.1.4.1.1.2 - 1.2.840.10008.5.1.4.1.1.2.1 - 1.2.840.10008.5.1.4.1.1.4 - 1.2.840.10008.5.1.4.1.1.4.1 friendlyName: SubduralHematomaDetection

This resource would be referenced in an Application Configuration as seen in this example.

```
apiVersion: core.oam.dev/v1alpha3
kind: Application
metadata:
   name: my-example-dicom-application
spec:
   components:
     - name: example-containerized-dicom-server
       type: ContainerizedWorkload
       settings:
        hostname: myapp.myhospital.org
        ipaddress: 10.5.175.110
       traits:
        - type: auditTrail
         properties:
          syslogUri: https://arr.myhospital.org/applogs/myapp
       scopes:
        - scopeRef:
           apiVersion: standard.oam.dev/v1alpha3
          kind: DicomOperationScope
          name: example-operation-scope
```
# **D. Components**

These attributes provide information about a component definition. They follow the Kubernetes API [convention.](https://kubernetes.io/docs/concepts/overview/working-with-objects/kubernetes-objects/#required-fields) A component describes a set of container, service, or other executable entity that conforms to the OAM Component Model and implements a distinct operation. Components enable application developers to declare the characteristics of the code they deliver in infrastructure neutral terms. In practice, a simple containerized workload, a Helm chart, or a cloud database may all be modeled as a component.

## **D.1 Component Specification**

Defines the workload that will be used for this Component. Each Component may only have one workload associated with it. Table D.1 provides the schema attributes for a Component.

![](_page_20_Picture_260.jpeg)

## **Table D.1 Component Attributes**

## **D.1.1 Workload**

Defines the specific type of workload and which traits may or may not be applicable to the workload in this Component's implementation. Table D.1.1 provides the schema attributes for the Workload section of a Component.

![](_page_20_Picture_261.jpeg)

## **Table D.1.1 Component Workload Attributes**

## **D.1.1.1 Definition**

Refers to the type of workload and the version of the schematic for which it is defined. Table D.1.1.1 provides the schema attributes for the Definition section of a Workload.

![](_page_20_Picture_262.jpeg)

## **Table D.1.1.1 Workload Definition Attributes**

## **D.1.1.2 Applicable Traits**

Refer to traits that can or cannot be applied to the workload. For those traits not listed but may be part of the Platform configuration, it is implied that these traits are false. The default value for a listed trait is true if a value is not provided. Table D.1.1.2 provides the schema attributes for the Applicable Traits section of a Workload.

## **Table D.1.1.2 Workload Applicable Traits Attributes**

![](_page_20_Picture_263.jpeg)

![](_page_21_Picture_204.jpeg)

### **D.1.2 Template**

This section declares the schematic of a component that could be instantiated as part of an application in the later workflow.

The OAM specification has no opinion or enforcement on the schematic itself as long as a JSON schema equivalent parameter list is defined. Though in order to make the OAM specification implementable, several built-in approaches (cue, helm, kube) are defined as part of the specification itself. For the DICOM standard, kube is used by default.

Table D.1.2 provides the attributes for the schematic section of a Component.

#### **Table D.1 2 Component Schematic Attributes**

![](_page_21_Picture_205.jpeg)

#### **D.1.3 Example Component Specification**

An example of a DICOM Component instance with a Containerized Workload is shown. This is how a properly formatted resource would appear.

```
apiVersion: core.oam.dev/v1alpha3
kind: ComponentDefinition
metadata:
   name: example-containerized-dicom-server
   annotations:
     description: ExampleDicomServer
     version: 1.0.1
spec:
   workload:
     definition:
        apiVersion: core.oam.dev/v1alpha3
        kind: ContainerizedWorkload
      characteristics:
        auditTrail: true
        license: true
        operatorInput: true
        operatorOutput: true
        appCStoreProvider: true
        appCStoreUser: true
   schematic:
      kube:
        template:
           apiVersion: core.oam.dev/v1alpha3
          kind: ContainerizedWorkload
          metadata:
             name: example-containerized-dicom-server
          spec:
             osType: linux
             containers:
             - name: example-containerized-dicom-server
              image: example/exampledicomserver:1.0.1@sha256:verytrustworthyhash
```
 resources: cpu: required: 1.0 memory: required: 100MB ports: - name: liveness containerPort: 8080 - name: readiness containerPort: 8088 - name: https containerPort: 8443 livenessProbe: httpGet: port: 8080 path: /live readinessProbe: httpGet: port: 8088 path: /ready env: - name: hostname value: my.server.com - name: ipaddress value: 192.168.1.2 parameters: - name: image required: false fieldPaths: - "spec.containers[0].image" - name: livenessPort required: false fieldPaths: - "spec.containers[0].resources.port[0].containerPort" - "spec.containers[0].resources.livenessProbe.httpGet.port" - name: livenessPort required: false fieldPaths: - "spec.containers[0].resources.port[1].containerPort" - "spec.containers[0].resources.readinessProbe.httpGet.port" - name: httpsPort required: false fieldPaths: - "spec.containers[0].resources.port[2].containerPort" - name: hostname required: false fieldPaths: - "spec.containers[0].env.value[0]" - name: ipaddress required: false fieldPaths: - "spec.containers[0].env.value[1]"

## **D.2 Component Workloads**

Component workloads are defined in DICOM as Kubernetes objects. For container schematics these are noted as kube. OAM supports containers defined as cue templates and parameters or as a helm chart as well. The template used is noted in the schematics section of the component specification. (see D.1.2)

#### **D.2.1 Containerized Workload Type Settings**

Used to specify the settings of a container that needs instantiation by the Platform. This portion of the specification is used directly from OAM in DICOM.

The ContainerizedWorkload is a Serverless Container style workload definition that could be referenced as the schema for long-running containerized workload types for runtime platforms like Azure ACI, AWS Fargate or simple stateless workload of Kubernetes.

Note: it's by design that ContainerizedWorkload schema is NOT equivalent to Kubernetes Pod specification. As a schema for serverless style workload, ContainerizedWorkload intends to focus on developer facing primitives only and be self-contained so developers don't need to define objects like ConfigMap or Secret. Also, it exposes container ports by default.

Table D.2.1 provides the schematic specification for ContainerizedWorkload.

![](_page_23_Picture_224.jpeg)

#### **Table D.2.1 Containerized Workload Attributes**

## **D.2.1.1 Container**

This section describes the runtime configuration necessary to run a containerized workload for this component. Table D.2.1.1 provides the attributes for the container section of a Containerized Workload.

![](_page_24_Picture_237.jpeg)

![](_page_24_Picture_238.jpeg)

The details of the way that a runtime takes imagePullSecret and loads credentials is left to the OAM runtime implementation. For example, a Kubernetes implementation may treat this as a key that can be loaded from a secret. While it is not required, it is RECOMMENDED that image names be suffixed with a digest in OCI format. The digest may be used to compute the integrity of the image. example/foobar@sha256:72e996751fe42b2a0c1e6355730dc2751ccda50564fec929f76804a6365ef5ef.

The name field is required and must be 63 characters or less, beginning and ending with an alphanumeric character ([a-z0-9A-Z]) with dashes (-), underscores (\_), dots (.), and alphanumerics between.

## **D.2.1.1.1 Resources**

Resources describe compute resources attached to a runtime. Table D.2.1.1.1 provides the attributes for the resources section of a container.

![](_page_25_Picture_244.jpeg)

![](_page_25_Picture_245.jpeg)

For any resource that cannot be satisfied by the underlying platform, the platform MUST return an error and cease deployment. A resource is considered a requirement, and failure to meet that requirement means the runtime MUST NOT deploy the application. For example, if an application requests 1P of memory, and that amount of memory is not available, the application deployment must fail. Likewise, if an application requires 1 gpu, and the runtime does not provide gpus, the application deployment MUST fail.

## **D.2.1.1.1.1 CPU**

Table D.2.1.1.1.1 provides the attributes for the CPU section of container resources.

![](_page_25_Picture_246.jpeg)

![](_page_25_Picture_247.jpeg)

## **D.2.1.1.1.2 Memory**

Table D.2.1.1.1.2 provides the attributes for the memory section of container resources.

**Table 2.1.1.1.2 Container Resource Memory Attributes**

| مهررما زمهه | 'ype | Reauired | Value<br>Default | <b>Description</b> |
|-------------|------|----------|------------------|--------------------|
|             |      |          |                  |                    |

![](_page_26_Picture_236.jpeg)

## **D.2.1.1.1.3 GPU**

Table D.2.1.1.1.3 provides the attributes for the GPU section of container resources.

![](_page_26_Picture_237.jpeg)

## **Table 2.1.1.1.3 Container Resource GPU Attributes**

### **D.2.1.1.1.4 Volume**

Volume describes name, a location to mount the volume, along with access mode (such as read/write or read-only) and sharing policy for the mount. It also describes the underneath disk attributes needed by the volume. The format of the path is specific to the operating system of the consuming component, though implementations SHOULD provide support for UNIX-like path representations. Table D.2.1.1.1.4 provides the attributes for the volume section of container resources.

![](_page_26_Picture_238.jpeg)

#### **Table 2.1.1.1.4 Container Resource Volume Attributes**

Example:

name: "configuration" mountPath: /etc/config accessMode: RO sharingPolicy: Shared disk: required: "2G"

#### ephemeral: n

The above requires that a read-only volume be mounted at the path /etc/config, backed by a volume that provides at least 2G of non-ephemeral storage.

#### **D.2.1.1.1.4.1 Disk**

The disk specifies the attributes of the disk used by the volume. It describes information such as minimum disk size and the disk is ephemeral or not. Ephemeral disk indicates the component requires minimum disk size on the node to run it. For example, image processing component may require a larger cache on the node to run could use ephemeral disk. When ephemeral disk is set to false, it indicates external disk will be used. Table D.2.1.1.1.4.1 provides the attributes for the disk section of a volume.

![](_page_27_Picture_192.jpeg)

![](_page_27_Picture_193.jpeg)

## **D.2.1.1.1.5 ExtendedResource**

An extended resource is a declaration of a resource requirement for an implementation-specific resource. For example, OAM-compliant platforms may expose special hardware. This field allows containers to indicate that such special offerings are required in order for the containers to operate. Table D.2.1.1.1.5 provides the attributes for the extended resource section of container resources.

#### **Table 2.1.1.1.5 Container Resource Extended Resource Attributes**

![](_page_27_Picture_194.jpeg)

The name field MUST be a group/version/kind identifying the specific resource.

Example:

extended:

- name: ext.example.com/v1.MotionSensor required: "1"
- 
- name: ext.example.com/v2beta4.ServoModel required: z141155-t100

If the named extended resource is not available for any reason, implementations MUST return an error when a component instance is created.

## **D.2.1.1.2 Env**

Env describes an environment variable as a name/value pair of strings. Table D.2.1.1.2 provides the attributes for the environment variable.

| <b>Attribute</b> | Type   | <b>Required</b> | <b>Default Value</b> | <b>Description</b>                                              |
|------------------|--------|-----------------|----------------------|-----------------------------------------------------------------|
| name             | string |                 |                      | The environment variable name.<br>Must be unique per container. |
| value            | string |                 |                      | The environment variable value.                                 |

**Table D.2.1.1.2 Environmental Variable Attributes**

The name field must be composed of valid Unicode letter and number characters, as well as and -.

Example:

env:

- name: "ADMIN\_USER"

value: "admin" # This is a literal value

## **D.2.1.1.3 ConfigFile**

ConfigFile describes a path to a file available within the container, as well as the data that will be written into that file. This provides a way to inject configuration files into a container. Table D.2.1.1.3 provides the attributes for the configuration file.

| <b>Attribute</b> | <u>Type</u> | <b>Required</b> | <b>Default Value</b> | <b>Description</b>                                                                                                    |
|------------------|-------------|-----------------|----------------------|----------------------------------------------------------------------------------------------------|
| path             | string      |                 |                      | An absolute path within the<br>container.                                                                                |
| value            | string      | N               |                      | The data to be written into the<br>file at the specified path. If this is<br>not supplied, fromParam must<br>be supplied |
| fromParam        | string      | N               |                      | The parameter whose value<br>should be written into this file as<br>a value                                              |

**Table D.2.1.1.3 Configuration File Attributes**

The path field must contain a path that abides by the pathing rules of the underlying operating system. If a relative path is given, implementations MUST assume the path is relative to the root directory of the container. Implementations MAY produce an error if using such a path would violate security measures or path layout requirements. If both fromParam and value are specified, fromParam MUST take precedence, even if the parameter value is an empty value. If neither is specified, the runtime MUST produce an error.

Example:

config:

- path: "/etc/access/default\_user.txt" value: "admin" # This is a literal value - path: "/var/run/db-data" fromParam: "sourceData" # The value will be read from the parameter whose name is `sourceData`

## **D.2.1.1.4 Port**

Table D.2.1.1.4 provides the attributes for the port section of a container.

![](_page_29_Picture_234.jpeg)

## **Table D.2.1.1.4 Container Port Attributes**

The name field must be lowercase alphabetical characters as present in the ASCII character set (0061- 007A).

## **D.2.1.1.5 HealthProbe**

Health Probe describes how a probing operation is to be executed as a way of determining the health of a component. Table D.2.1.1.5 provides the attributes for Health Probe.

![](_page_29_Picture_235.jpeg)

## **Table D.2.1.1.5 Health Probe Attributes**

![](_page_30_Picture_243.jpeg)

## **D.2.1.1.5.1 Exec**

Table D.2.1.1.5.1 provides the attributes for the command execution section of Health Probe.

![](_page_30_Picture_244.jpeg)

## **Table D.2.1.1.5.1 Health Probe Command Execution Attributes**

## **D.2.1.1.5.2 HTTPGet**

Table D.2.1.1.5.2 provides the attributes for the HTTP Get section of Health Probe.

![](_page_30_Picture_245.jpeg)

# **Table D.2.1.1.5.2 Health Probe HTTP Get Attributes**

#### **D.2.1.1.5.2.1 HTTPHeader**

Table D.2.1.1.5.2.1 provides the attributes for the HTTP Header section of HTTP Get.

![](_page_31_Picture_198.jpeg)

## **Table D.2.1.1.5.2.1 HTTP Get HTTP Header Attributes**

Both name and value must abide by the HTTP/1.1 specification for valid header values

## **D.2.1.1.5.3 TCPSocket**

Table D.2.1.1.5.3 provides the attributes for the TCP Socket section of Health Probe.

![](_page_31_Picture_199.jpeg)

![](_page_31_Picture_200.jpeg)

Port must be an integer value greater than 0

## **D.2.1.2 Containerized Workload Example**

An example of a DICOM Component instance with a Containerized Workload is shown. This is how a properly formatted resource would appear.

```
apiVersion: core.oam.dev/v3
kind: Component
metadata:
  name: example-containerized-dicomweb-server
  annotations:
   description: ExampleDicomWebServer
   version: 1.0.1
spec:
  workload:
   type: ContainerizedWorkload
   characteristics:
    auditTrail: true
    license: true
    timeSync: true
    appWadoUser: true
    appStowProvider: true
    appStowUser: true
    userIdentitySecurity: true
  schematic:
   kube:
    template:
     apiVersion: core.oam.dev/v1alpha3
      kind: ContainerizedWorkload
     metadata:
      name: example-containerized-dicomweb-server 
     spec:
       osType: linux
       containers:
```

```
 - name: example-containerized-dicomweb-server
   image: example/exampledicomwebserver:1.0.1@sha256:verytrustworthyhash
   resources:
    cpu:
      required: 1.0
     memory:
      required: 100MB
     ports:
     - name: http
      containerPort: 8080
     - name: https
      containerPort: 8443
     livenessProbe:
      httpGet:
       port: 8086
       path: /healthz
     readinessProbe:
      httpGet:
       port: 8088
       path: /healthz
     env:
     - name: hostname
      value: my.server.com
     - name: ipaddress
      value: 192.168.1.2
 parameters: 
 - name: image
  required: false
  fieldPaths: 
  - "spec.containers[0].image"
 - name: hostname
  required: false
  fieldPaths: 
  - "spec.containers[0].env.value[0]"
 - name: ipaddress
  required: false
  fieldPaths: 
  - "spec.containers[0].env.value[1]"
```
## **D.2.2 DICOM Server Workload Type Settings**

Used to describe persistent network services or APIs that need not be instantiated by the Platform.

Table D.2.2 provides the schematic specification for DICOM Server Workload. The Definition Reference for DICOM Server Workload is also provided as reference. The Definition itself can be found in Annex A.

apiVersion: standard.oam.dev/v1alpha3 kind: WorkloadDefintion metadata: name: DicomServerWorkload spec: definitionRef: name: schema.dicomserverworkload.oam.dev

## **Table D.2.2 DICOM Server Workload Attributes**

![](_page_33_Picture_214.jpeg)

## **D.2.2.1 DICOM Server Workload Example**

An example of a DICOM Component instance with a DICOM Server Workload is shown. This is how a properly formatted resource would appear.

apiVersion: standard.oam.dev/v3 kind: Component metadata: name: example-dicom-server annotations: description: ExampleDicomServer version: 1.2.1 spec: workload: type: DicomServerWorkload characteristics: auditTrail: true timeSync: true jobTimeout: true appCStoreUser: true appCStoreProvider: true userIdentitySecurity: true schematic: kube: template: apiVersion: standard.oam.dev/v1alpha3 kind: DicomServerWorkload metadata: name: example-dicom-server spec: host: mydicomserver.myhospital.org livenessProbe: httpGet: port: 8086 path: /healthz readinessProbe: httpGet: port: 8088 path: /healthz

### **D.2.3 DICOM Task Workload Type Settings**

Used to describe parameterized executables which can be local or remote, if environment is hard to reproduce, it can be created on a remote server and called from there.

Table D.2.3 provides the schematic specification for DICOM Task Workload. The Definition Reference for DICOM Task Workload is also provided as reference. The Definition itself can be found in Annex A.

apiVersion: standard.oam.dev/v1alpha3 kind: WorkloadDefintion metadata: name: DicomTaskWorkload spec: definitionRef: name: schema.dicomtask workload.oam.dev

![](_page_34_Picture_202.jpeg)

## **Table D.2.3 DICOM Task Workload Attributes**

## **D.2.3.1 Command**

Table D.2.3.1 provides the attributes for the command section of Task Workload.

![](_page_34_Picture_203.jpeg)

![](_page_34_Picture_204.jpeg)

## **D.2.3.2 Example DICOM Task Workload**

An example of a DICOM Component instance with a DICOM Task Workload is shown. This is how a properly formatted resource would appear.

apiVersion: standard.oam.dev/v3 kind: Component metadata: name: example-dicom-task annotations: description: ExampleDicomTask version: 2.2.1 spec:

 workload: type: DicomTaskWorkload characteristics: jobTimeout: true operatorInput: true operatorOutput: true schematic: kube: template: apiVersion: standard.oam.dev/v1alpha3 kind: DicomTaskWorkload metadata: name: example-dicom-task spec: exec: command: - \\myshare.mynetwork.org\programs\exampletask\task.jar env: - name: jreVersion value: 1.8

## **D.3 Parameter**

A Parameter is an attribute in the specification that is made mutable, this can be required to be defined in the Application Configuration or can have a default value which will be used if a value is not specified. Default values are placed in the field path value when the resource is defined. The use of fromParam as a value specifies the parameter whose value should be written into the resource fieldPath as a value. The parameter name is used in the Application Configuration to specify the settings of the parameter value. Table D.3 provides the schematic specification for Parameter.

| <b>Attribute</b> | <b>Type</b> | <b>Required</b> | <b>Default Value</b> | <b>Description</b>                                                                                             |
|------------------|-------------|-----------------|----------------------|----------------------------------------------------------------------------------------------------|
| name             | string      | v               |                      | The parameter's name. Must be<br>unique per component.                                                         |
| description      | string      | N               |                      | A description of the parameter.                                                                                |
| fieldPaths       | string      | ◡               |                      | JSON field paths.                                                                                              |
| required         | boolean     | N               | false                | Whether a value must be provided<br>when authoring an<br>applicationConfiguration including<br>this component. |

**Table D.3 Parameter Attributes**

## Example:

parameters:

- name: image

 description: the uri of the image file fieldPaths: - "spec.containers[0].image"

required: true
# **E. Traits**

DICOM Trait definitions are broken down into 3 sections. These traits are for Control, Entrypoints and Security. These traits definition are Standard definitions of OAM for a DICOM compliant Platform.

#### **E.1 Control Traits**

The Control traits JobTimeout, AuditTrail, and TimeSync are reserved names with standardized schemas defined within this standard. This group of traits include those that control the overall actions of a component.

# **E.1.1 DICOM Job Timeout Trait Schematic**

Used to set a timeout for a job. Once the timeout is exceeded the status will become failed with reason timeout exceeded. If the Platform is controlling the container or task the Platform may terminate the instance. Table E.1.1 provides the attributes for the DICOM Job Timeout Trait. The Definition Reference for Job Timeout is also provided as reference. The Definition itself can be found in Annex A.

apiVersion: standard.oam.dev/v1alpha3 kind: TraitDefintion metadata: name: JobTimeout spec: definitionRef: name: schema.jobtimeout.oam.dev

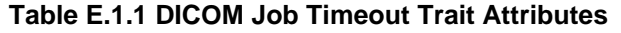

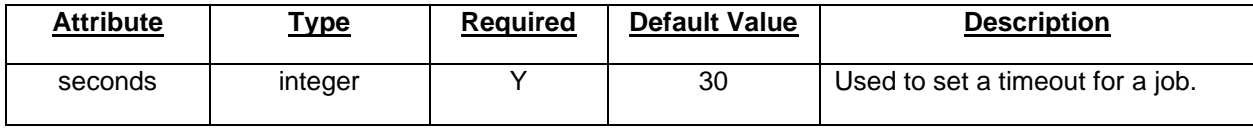

Example Job Timeout Trait Usage

traits: - name: jobTimeout properties: seconds: 30

#### **E.1.2 DICOM Audit Trail Trait Schematic**

For information on Audit Trial Message formats, schemas and coding refer to PS3.15 Annex A. The Trait specified in this section provides information on audit trail endpoints for connectivity only, not for content. Table E.1.2 provides the attributes for the DICOM Audit Trail Trait. The Definition Reference for Audit Trail is also provided as reference. The Definition itself can be found in Annex A.

apiVersion: standard.oam.dev/v1alpha3 kind: TraitDefintion metadata: name: AuditTrail spec: definitionRef: name: schema.audittrail.oam.dev

#### **Table E.1.2 DICOM Audit Trail Trait Attributes**

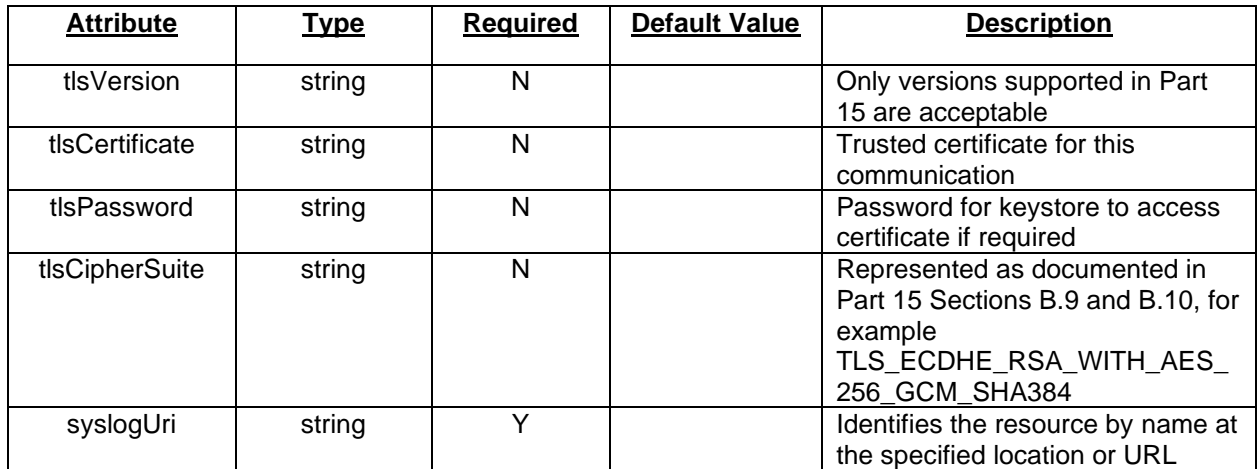

#### Example Audit Trail Trait Usage

traits:

 - name: auditTrail properties: tlsVersion: 1.2 tlsCertificate: server.app.com tlsPassword: myAppSecretPa\$\$w0rd tlsCipherSuite: TLS\_ECDHE\_RSA\_WITH\_AES\_256\_GCM\_SHA384 syslogUri: \\server.mysite.org\auditlog\myapp

#### **E.1.3 DICOM Time Sync Trait Schematic**

To ensure events are in synchronization, the use of a common time synchronization server is commonly used. Table E.1.3 provides the attributes for the DICOM Time Sync Trait. The Definition Reference for Time Sync is also provided as reference. The Definition itself can be found in Annex A.

apiVersion: standard.oam.dev/v1alpha3 kind: TraitDefintion metadata: name: TimeSync spec: definitionRef: name: schema.timesync.oam.dev

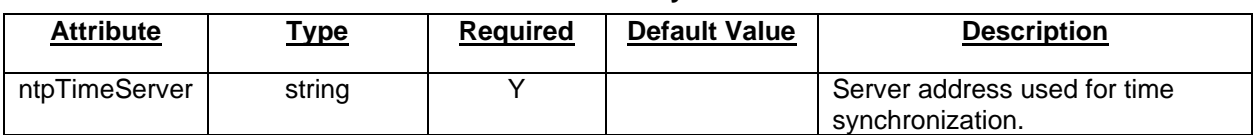

#### **Table E.1.3 DICOM Time Sync Trait Attributes**

Example Time Sync Trait Usage

traits:

- name: TimeSync

properties:

ntpTimeServer: time.nist.gov

#### **E.2 Entrypoint Traits**

The Entrypoint traits AppCStoreProvider, AppCStoreUser, AppWadoUser, AppStowProvider, AppStowUser, OperatorInput, OperatorOutput, RestApiProvider and RestApiProvider TimeSync are reserved names with standardized schemas defined within this standard and include optional security attributes. Entrypoint traits describe how data is accepted and results are emitted for a Component. These can be thought of as SCU-SCP interface methods such as DIMSE storage services, web service APIs or mapped input/output directories.

#### **E.2.1 DICOM Application C-Store Provider Trait Schematic**

This Entrypoint Trait is used to specify DICOM DIMSE endpoint information for an application acting as a C-Store SCP. Note the hostname will be provided as part of the Workload definition. Table E.2.1 provides the attributes for the DICOM Application C-Store Provider Trait. The Definition Reference for Application C-Store Provider is also provided as reference. The Definition itself can be found in Annex A.

apiVersion: standard.oam.dev/v1alpha3 kind: TraitDefintion metadata: name: AppCStoreProvider spec: definitionRef: name: schema.appcstoreprovider.oam.dev

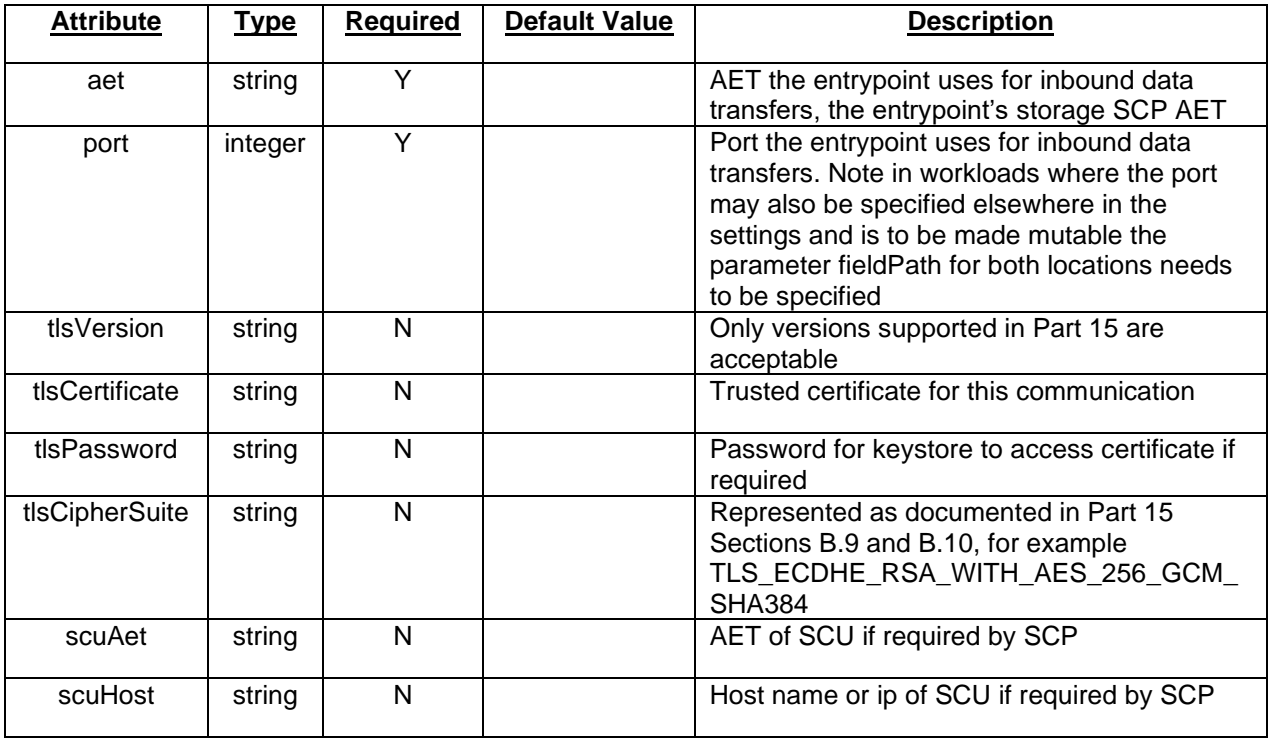

#### **Table E.2.1 DICOM Application C-Store Provider Trait Attributes**

Example Application C-Store Provider Trait Usage

traits:

 - name: AppCStoreProvider properties: aet: MYAPPAET port: 104

 tlsVersion: 1.2 tlsCertificate: server.app.com tlsPassword: myAppSecretPa\$\$w0rd tlsCipherSuite: TLS\_ECDHE\_RSA\_WITH\_AES\_256\_GCM\_SHA384 scuAet: YOURAPPAET scuHost: yourapp.yourdomain.org

#### **E.2.2 DICOM Application C-Store User Trait Schematic**

This Entrypoint Trait is used to specify DICOM DIMSE endpoint information for an application acting as a C-Store SCU. Table E.2.2 provides the attributes for the DICOM Application C-Store User Trait. The Definition Reference for Application C-Store User is also provided as reference. The Definition itself can be found in Annex A.

apiVersion: standard.oam.dev/v1alpha3 kind: TraitDefintion metadata: name: AppCStoreUser spec: definitionRef: name: schema.appcstoreuser.oam.dev

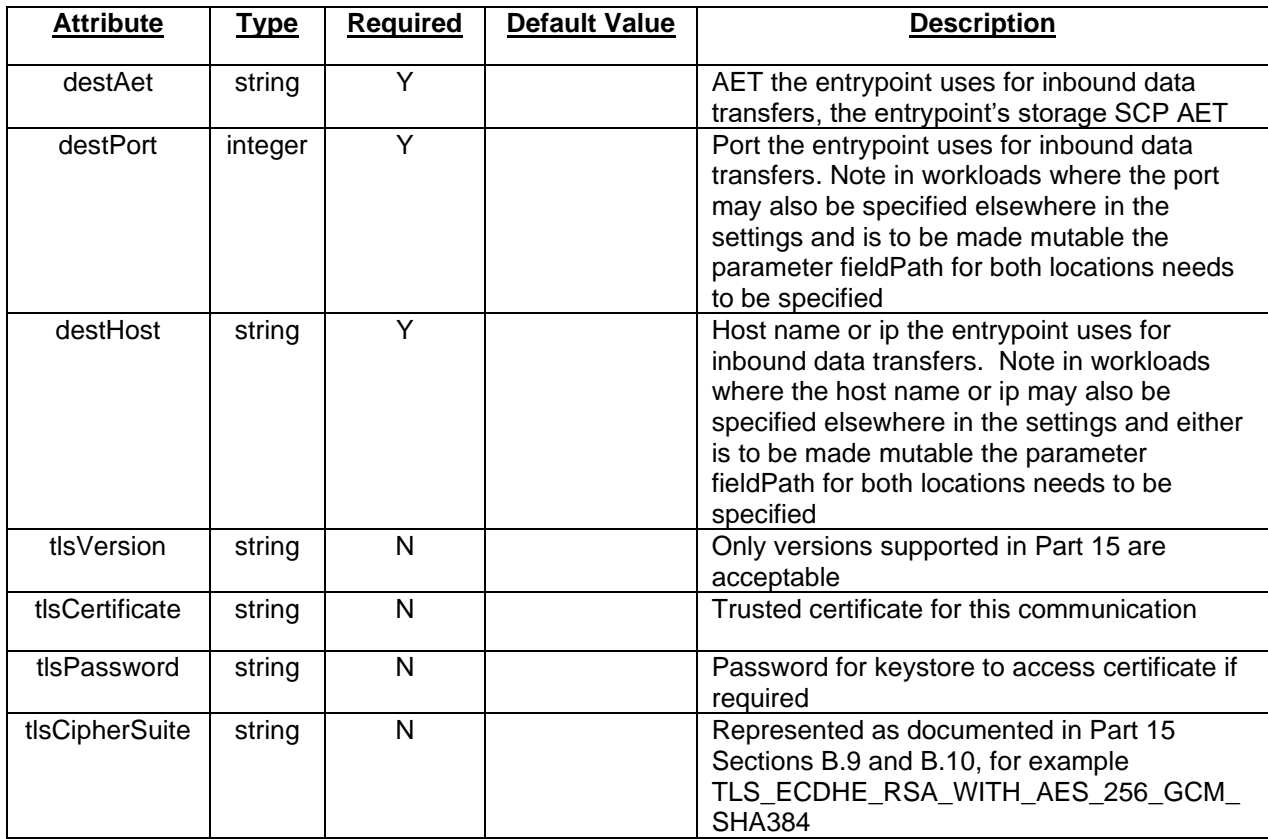

#### **Table E.2.2 DICOM Application C-Store User Trait Attributes**

Example Application C-Store User Trait Usage

traits:

 - name: AppCStoreUser properties:

 destAet: YOURAET destPort: 104 destHost: yourapp.yourdomain.org tlsVersion: 1.2 tlsCertificate: server.app.com tlsPassword: myAppSecretPa\$\$w0rd tlsCipherSuite: TLS\_ECDHE\_RSA\_WITH\_AES\_256\_GCM\_SHA384

### **E.2.3 DICOM Application WADO User Trait Schematic**

This Entrypoint Trait is used to specify DICOM WADO endpoint information for an application acting as a user. Table E.2.3 provides the attributes for the DICOM Application WADO User Trait. The Definition Reference for Application WADO User is also provided as reference. The Definition itself can be found in Annex A.

apiVersion: standard.oam.dev/v1alpha3 kind: TraitDefintion metadata: name: AppWadoUser spec: definitionRef: name: schema.appwadouser.oam.dev

#### **Table E.2.3 DICOM Application WADO User Trait Attributes**

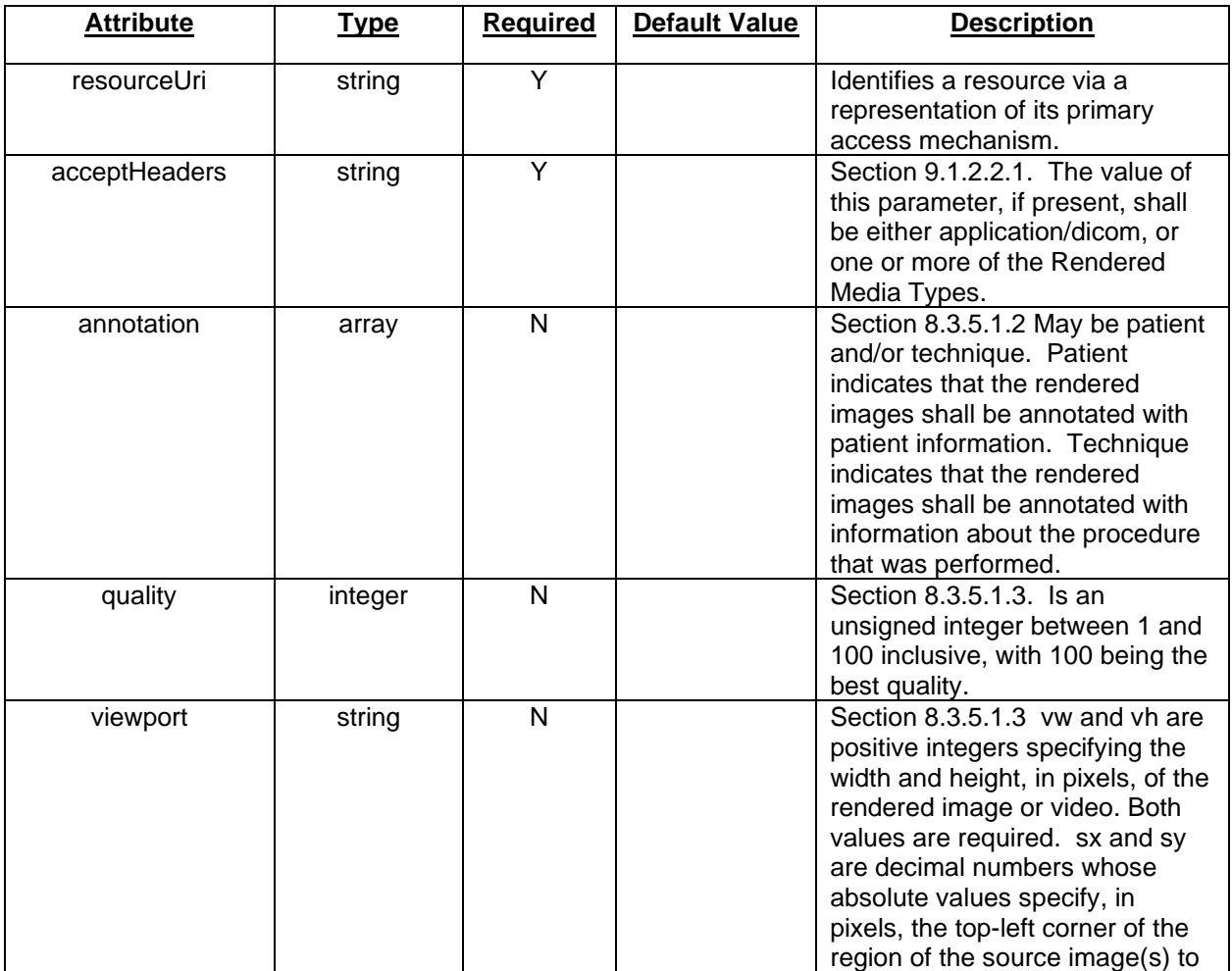

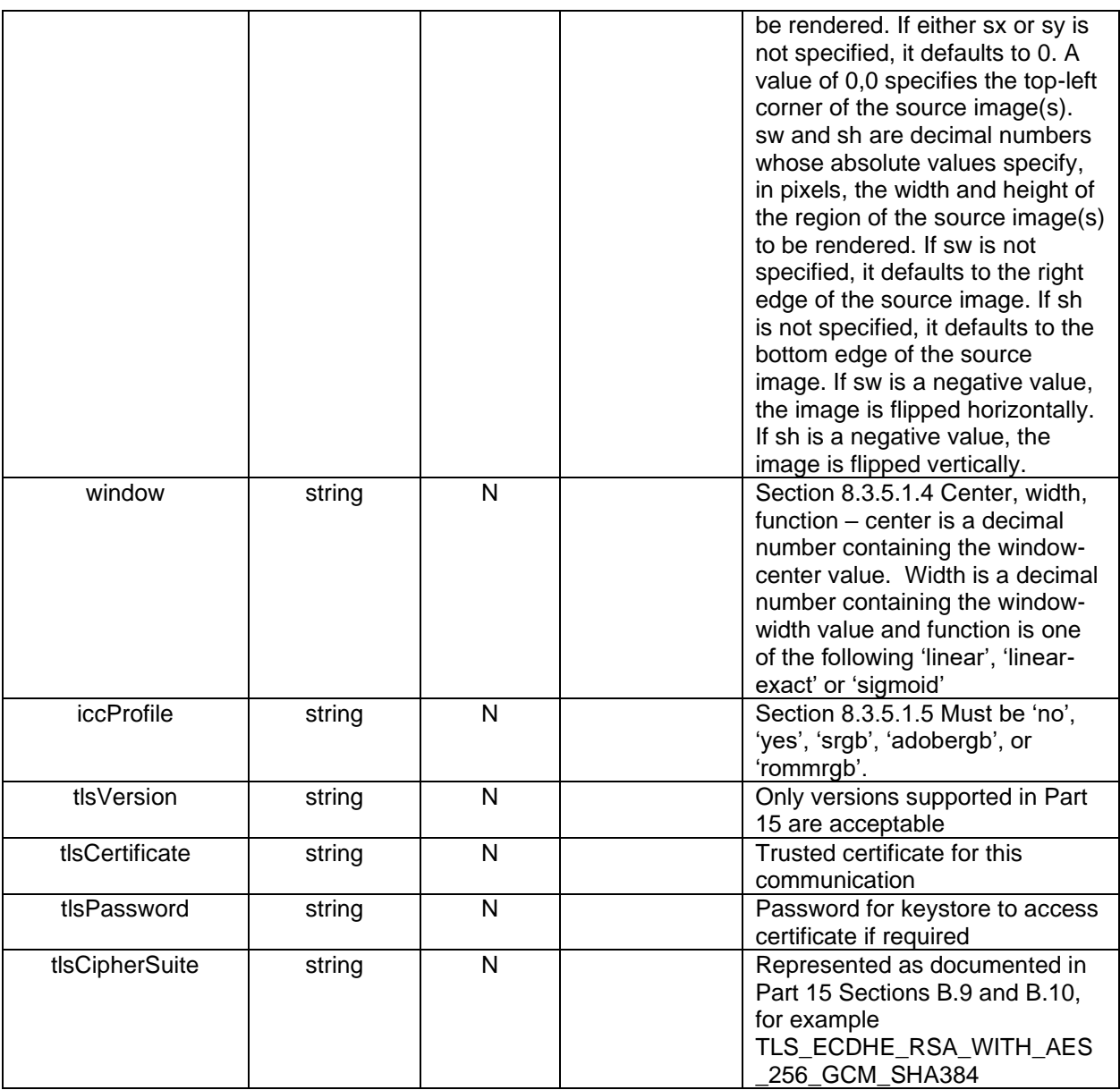

Example Application WADO User Trait Usage

traits:

 - name: AppWadoUser properties: resourceUri: https://mydicomserver.mysite.org/wado acceptHeaders: application/dicom tlsVersion: 1.2 tlsCertificate: server.app.com tlsPassword: myAppSecretPa\$\$w0rd tlsCipherSuite: TLS\_ECDHE\_RSA\_WITH\_AES\_256\_GCM\_SHA384

# **E.2.4 DICOM Application STOW Provider Trait Schematic**

This Entrypoint Trait is used to specify DICOM STOW endpoint information for an application acting as a provider. Note the hostname will be provided as part of the Workload definition which should correlate

with the resource URI. Table E.2.4 provides the attributes for the DICOM Application STOW Provider Trait. The Definition Reference for Application STOW Provider is also provided as reference. The Definition itself can be found in Annex A.

apiVersion: standard.oam.dev/v1alpha3 kind: TraitDefintion metadata: name: AppStowProvider spec: definitionRef: name: schema.appstowprovider.oam.dev

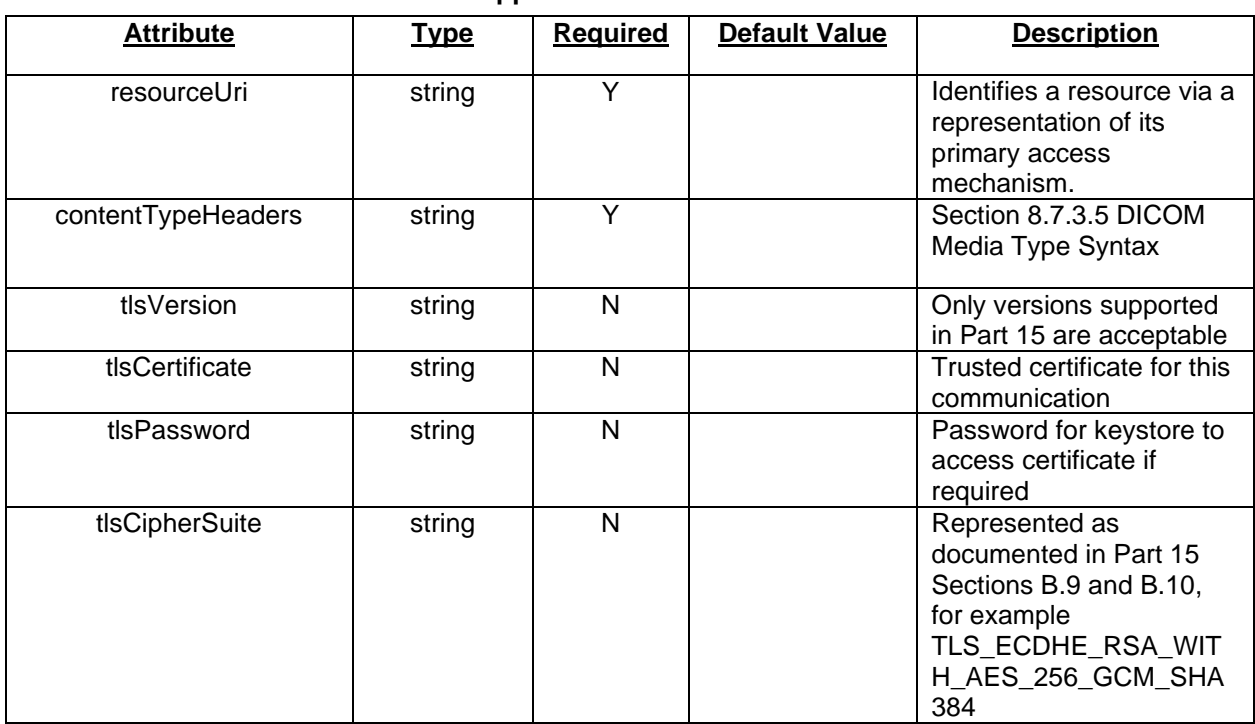

# **Table E.2.4 DICOM Application STOW Provider Trait Attributes**

Example Application STOW Provider Trait Usage

traits:

 - name: AppStowProvider properties: resourceUri: https://mydicomserver.mysite.org/stow contentTypeHeaders: application/dicom tlsVersion: 1.2 tlsCertificate: server.app.com tlsPassword: myAppSecretPa\$\$w0rd tlsCipherSuite: TLS\_ECDHE\_RSA\_WITH\_AES\_256\_GCM\_SHA384

# **E.2.5 DICOM Application STOW User Trait Schematic**

This Entrypoint Trait is used to specify DICOM STOW endpoint information for an application acting as a user. Table E.2.5 provides the attributes for the DICOM Application STOW User Trait. The Definition Reference for Application STOW User is also provided as reference. The Definition itself can be found in Annex A.

apiVersion: standard.oam.dev/v1alpha3 kind: TraitDefintion metadata: name: AppStowUser spec: definitionRef: name: schema.appstowuser.oam.dev

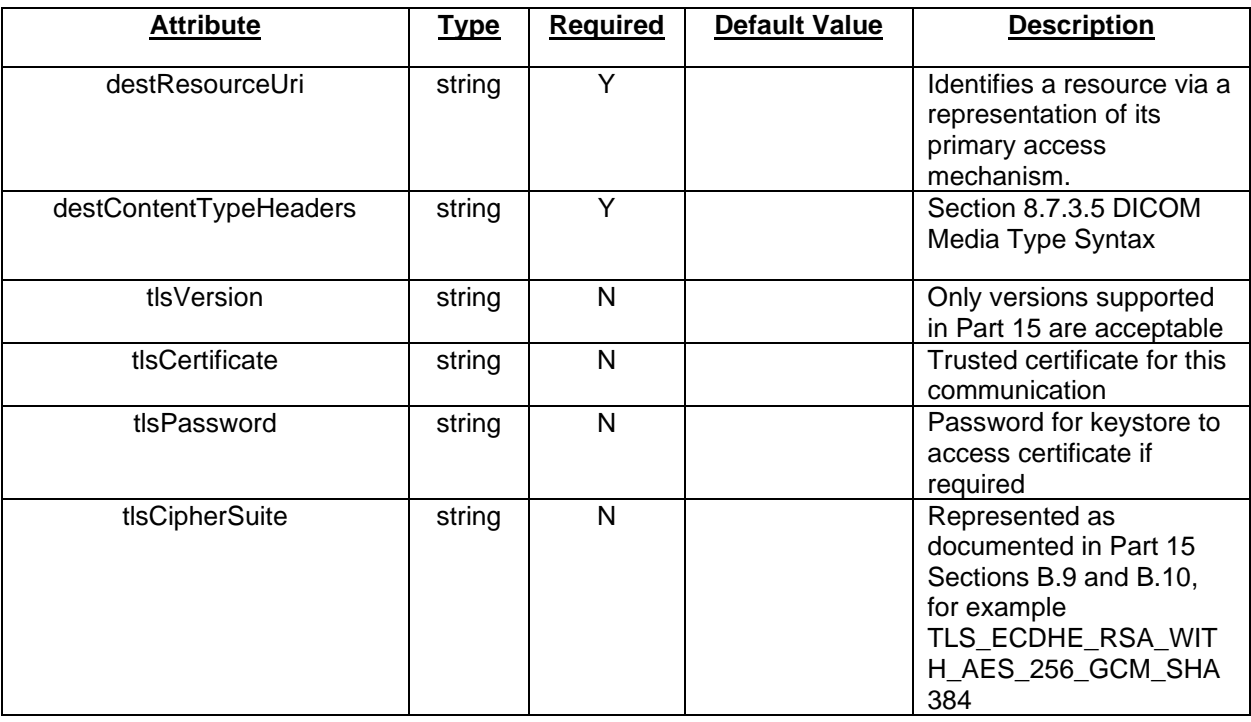

#### **Table E.2.5 DICOM Application STOW User Trait Attributes**

Example Application STOW User Trait Usage

traits:

- name: AppStowUser

 properties: destResourceUri: https://yourdicomserver.yoursite.org/stow destContentTypeHeaders: application/dicom tlsVersion: 1.2 tlsCertificate: server.app.com tlsPassword: yourAppSecretPa\$\$w0rd tlsCipherSuite: TLS\_ECDHE\_RSA\_WITH\_AES\_256\_GCM\_SHA384

# **E.2.6 DICOM Operator Input Trait Schematic**

When using the DICOM Operator Input Trait, data must be populated at the time of job start for task as opposed to a monitored folder. Data Types (SOP classes) are defined as part of the Application's Scope when DICOM files are used as the input type. When used for data types other than DICOM, data types can be listed here, although the content and coordination of formats are outside the scope of this specification and need to be coordinated between the Platform and Application. Applications and their components will have a minimum of read permission granted to an Operator Input. The Operator Input is the path to the data which is to be used to perform the requestion action. This differs from paths specified in a Container Workload as these as specifically used to pass data for job execution.

This Entrypoint Trait is used to specify DICOM Operator Input endpoint information to an application acting as a user. Table E.2.6 provides the attributes for the DICOM Operator Input Trait. The Definition Reference for Operator Input is also provided as reference. The Definition itself can be found in Annex A.

apiVersion: standard.oam.dev/v1alpha3 kind: TraitDefintion metadata: name: OperatorInput spec: definitionRef: name: schema.operatorinput.oam.dev

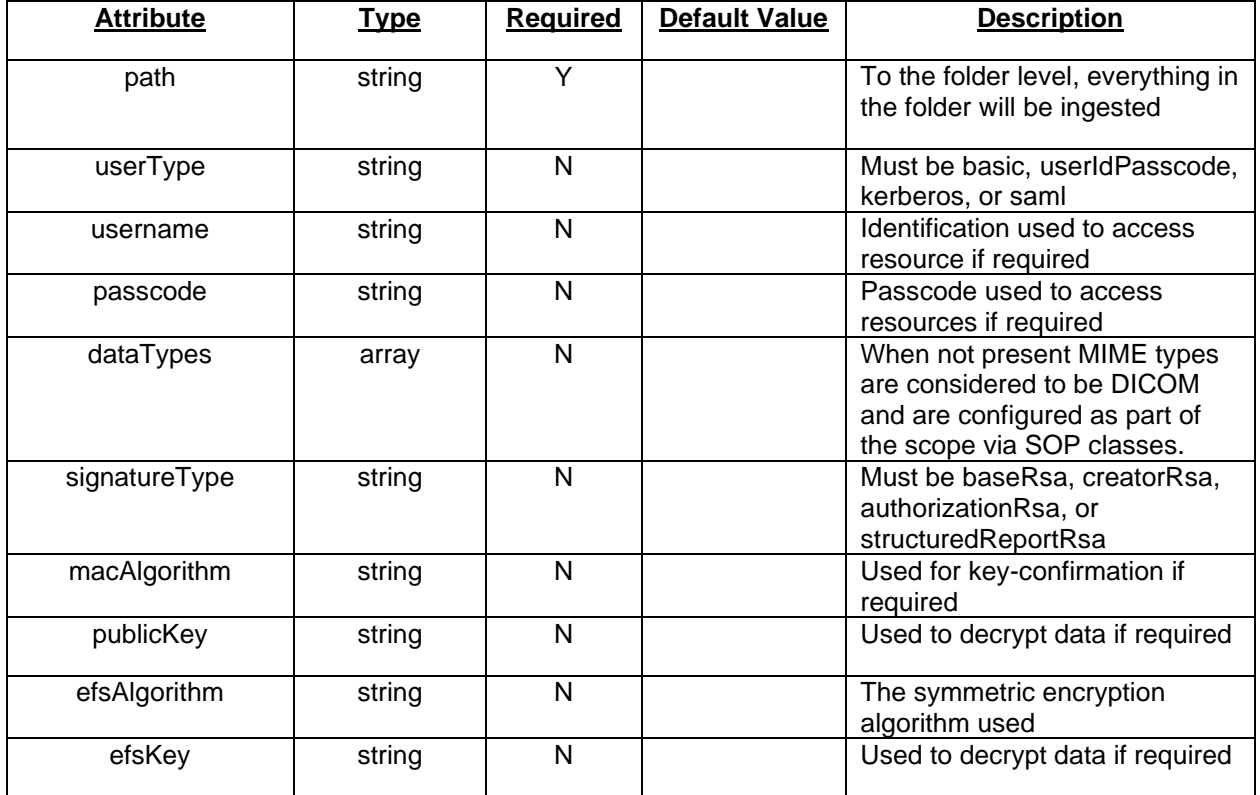

# **Table E.2.6 DICOM Operator Input Trait Attributes**

Example Operator Input Trait Usage

traits:

 - name: OperatorInput properties: path: \\mynetwork.org\appshare\data\in

# **E.2.7 DICOM Operator Output Trait Schematic**

Applications and their components must have a minimum of read/write permission granted to an Operator Output. This allows for writing artifacts as well as verifying their existence and that they are not corrupt. The Operator Output is the path to where the data artifacts are to be placed after the Application performs the requestion action. This differs from paths specified in a Container Workload as these as specifically used to pass data artifacts resulting from job execution.

This Entrypoint Trait is used to specify DICOM Operator Output endpoint information to an application acting as a user. Table E.2.7 provides the attributes for the DICOM Operator Output Trait. The Definition Reference for Operator Output is also provided as reference. The Definition itself can be found in Annex A.

apiVersion: standard.oam.dev/v1alpha3 kind: TraitDefintion metadata: name: OperatorOutput spec: definitionRef: name: schema.operatoroutput.oam.dev

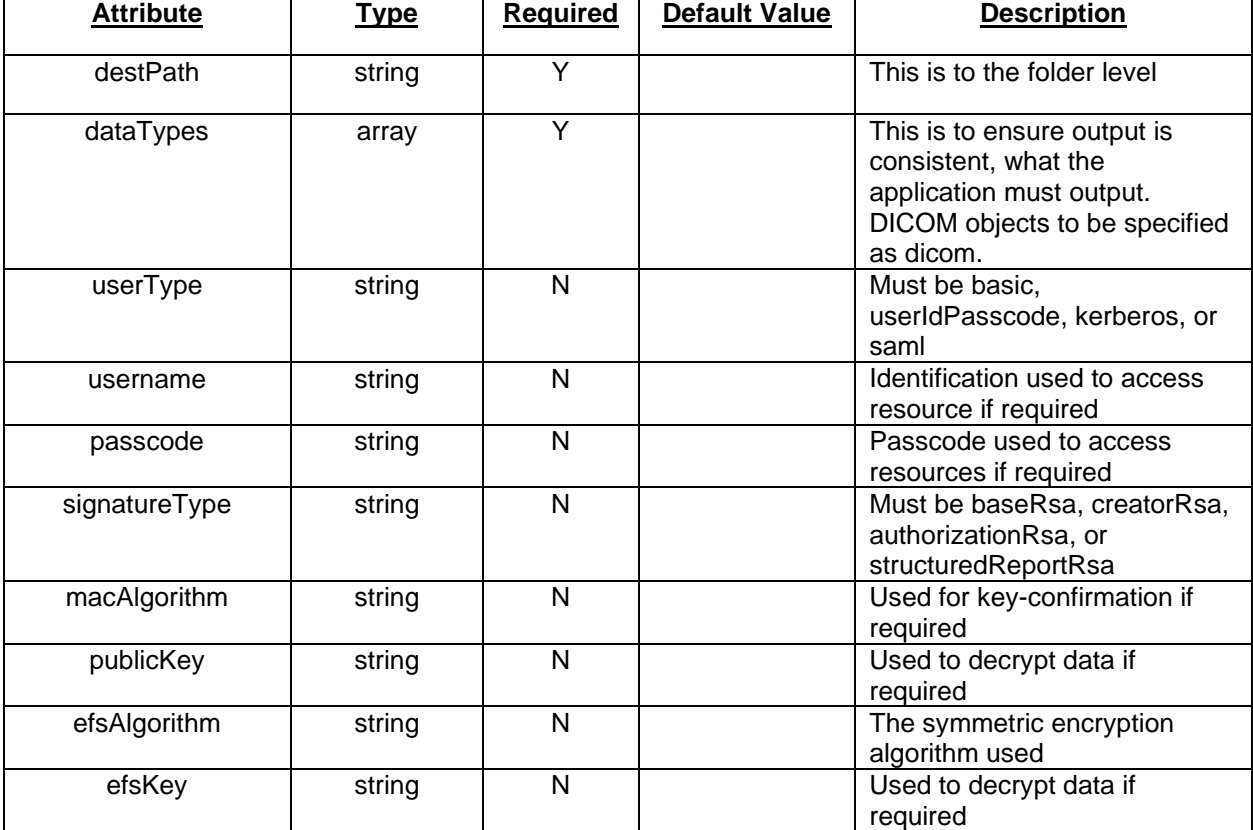

# **Table E.2.7 DICOM Operator Output Attributes**

Example Operator Output Trait Usage

traits:

- name: OperatorOutput

properties:

 destPath: \\mynetwork.org\appshare\data\out destTypes: dicom

#### **E.2.8 DICOM REST API Provider Trait Schematic**

This Entrypoint Trait is used to specify DICOM REST API endpoint information for an application acting as an API Provider. Note the specific API specification is not configured here, as this is just a reference to the API itself. The API may then expose additional entrypoints or services beyond the scope of this specification as part of its own specification. Table E.2.8 provides the attributes for the DICOM REST API Provider Trait. The Definition Reference for REST API Provider is also provided as reference. The Definition itself can be found in Annex A.

apiVersion: standard.oam.dev/v1alpha3 kind: TraitDefintion metadata: name: RestApiProvider spec: definitionRef: name: schema.restapiprovider.oam.dev

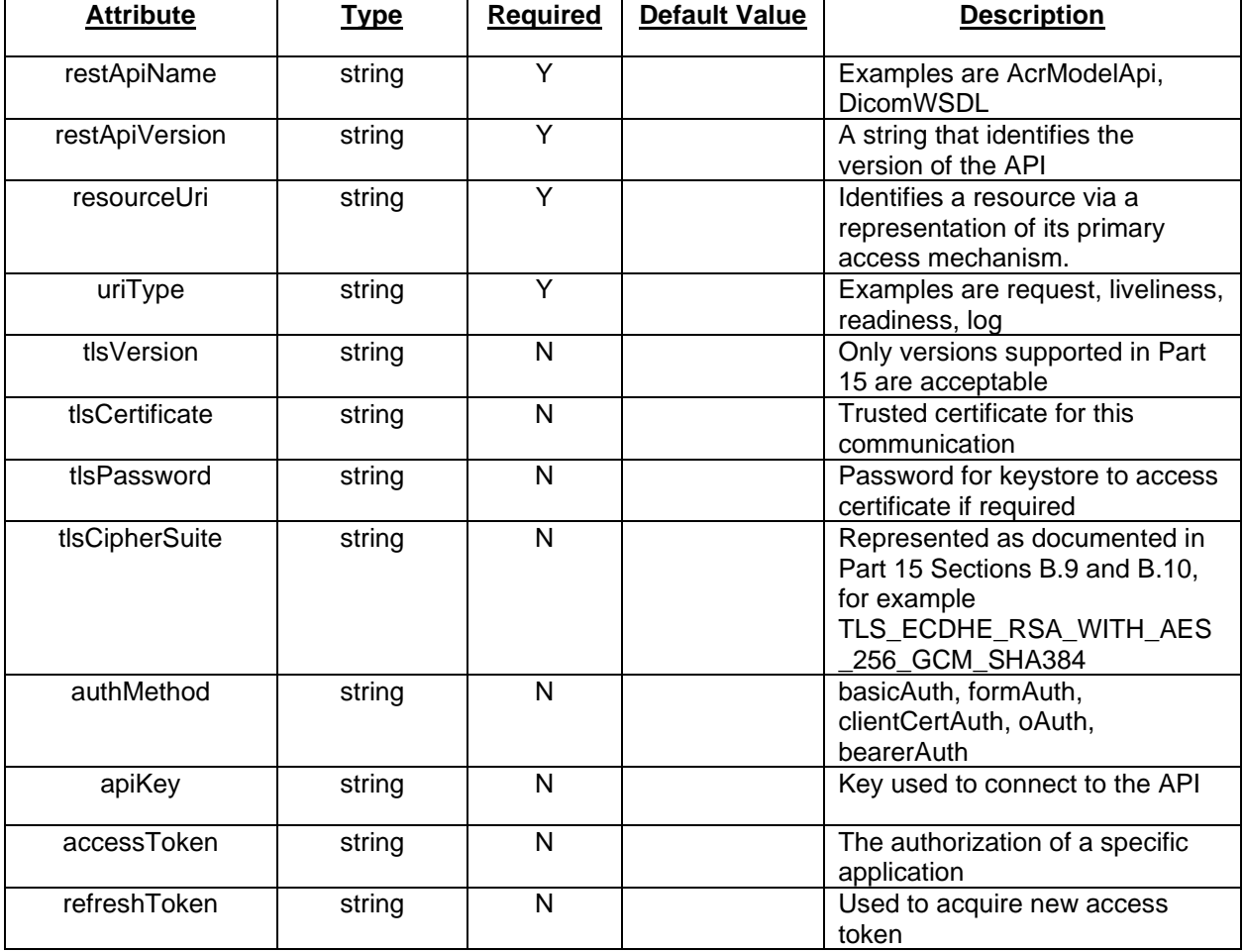

### **Table E.2.8 DICOM REST API Provider Trait Attributes**

Example REST API Provider Trait Usage

traits: - name: RestApiProvider properties: restApiName: DicomWSDL restApiVersion: 2021b resourceUri: https://mydicomserver.mysite.org/wsdlapi uriType: request

#### **E.2.9 DICOM REST API User Trait Schematic**

This Entrypoint Trait is used to specify DICOM REST API endpoint information for an application acting as an API User. Note the specific API specification is not configured here, as this is just a reference to the API itself. The API may then expose additional entrypoints or services beyond the scope of this specification as part of its own specification. Table E.2.9 provides the attributes for the DICOM REST API User Trait. The Definition Reference for REST API User is also provided as reference. The Definition itself can be found in Annex A.

apiVersion: standard.oam.dev/v1alpha3 kind: TraitDefintion metadata: name: RestApiUser spec: definitionRef: name: schema.restapiuser.oam.dev

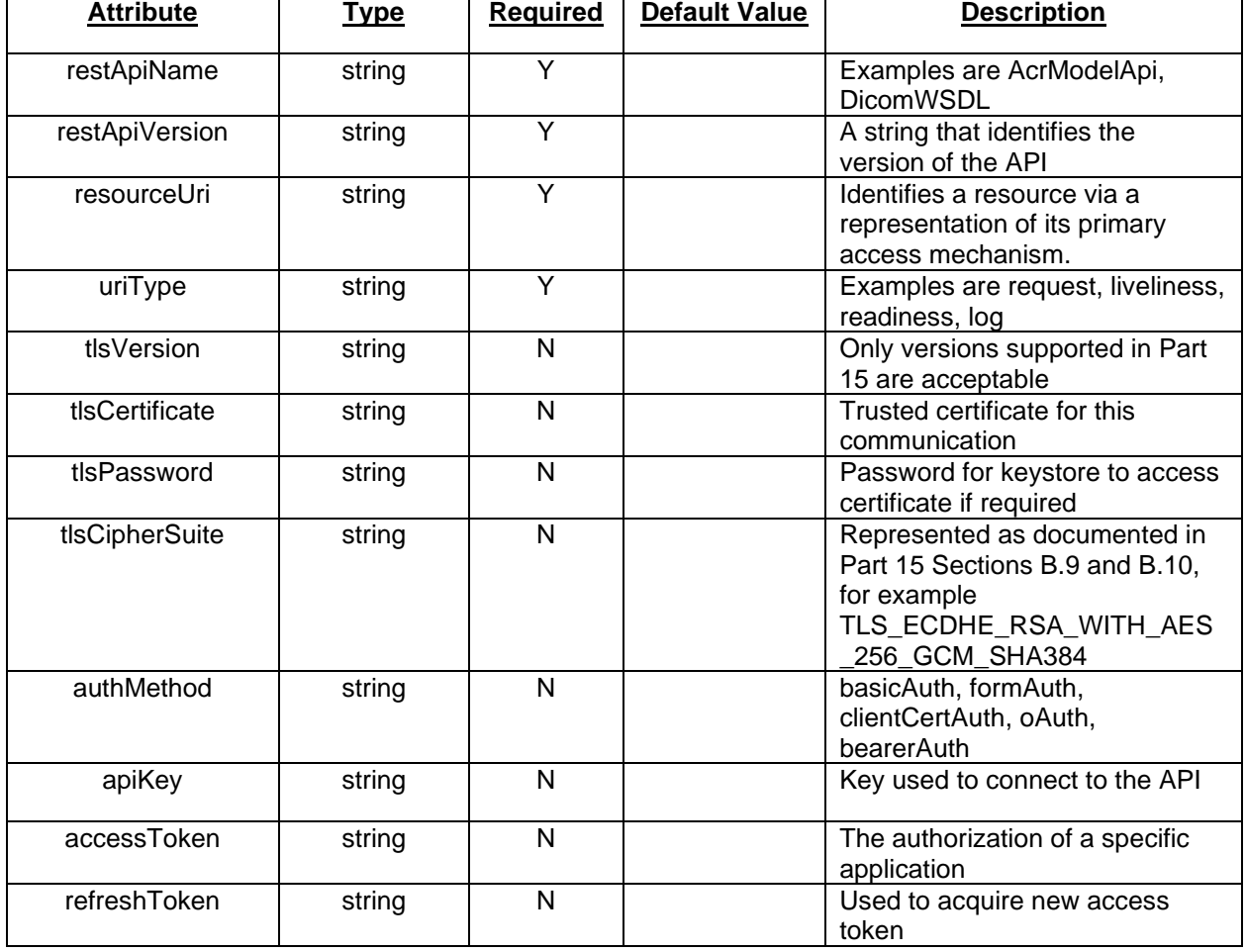

### **Table E.2.9 DICOM REST API User Trait Attributes**

Example REST API User Trait Usage

traits:

 - name: RestApiUser properties: restApiName: DicomWSDL  restApiVersion: 2021b resourceUri: https://yourdicomserver.yoursite.org/wsdlapi uriType: request

#### **E.3 Security Traits**

The Security traits UserIdentitySecurity and License are reserved names with standardized schemas defined within this standard. These traits are used to provide security of the components and applications themselves.

#### **E.3.1 DICOM User Identity Security Trait Schematic**

This Security Trait is used to specify DICOM User Identity Security information for an application when not tied to an Application's Entrypoint. Table E.3.1 provides the attributes for the DICOM User Identity Security Trait. The Definition Reference for User Identity Security is also provided as reference. The Definition itself can be found in Annex A.

apiVersion: standard.oam.dev/v1alpha3 kind: TraitDefintion metadata: name: UserIdentitySecurity spec: definitionRef: name: schema.useridentitysecurity.oam.dev

#### **Table E.3.1 DICOM User Identity Security Trait Attributes**

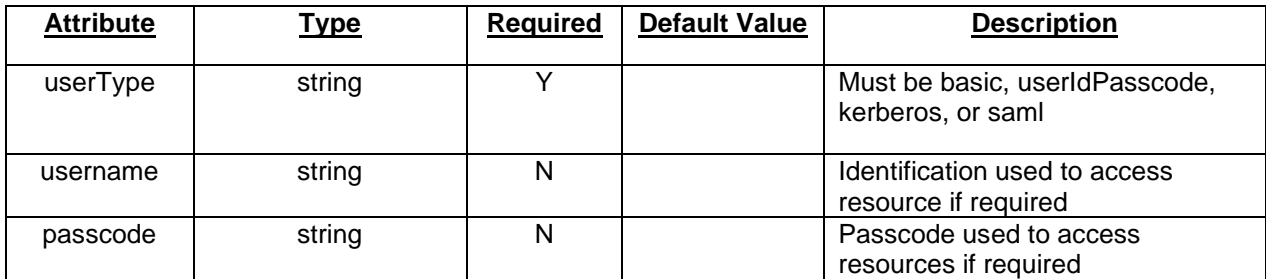

Example User Identity Security Definition

traits:

 - name: UserIdentitySecurity properties: userType: basic username: mydicomuser

#### **E.3.2 DICOM License Trait Schematic**

This Security Trait is used to specify DICOM License information for an application. Table E.3.2 provides the attributes for the DICOM License Trait. The Definition Reference for License is also provided as reference. The Definition itself can be found in Annex A.

apiVersion: standard.oam.dev/v1alpha3 kind: TraitDefintion metadata: name: License spec: definitionRef: name: schema.license.oam.dev

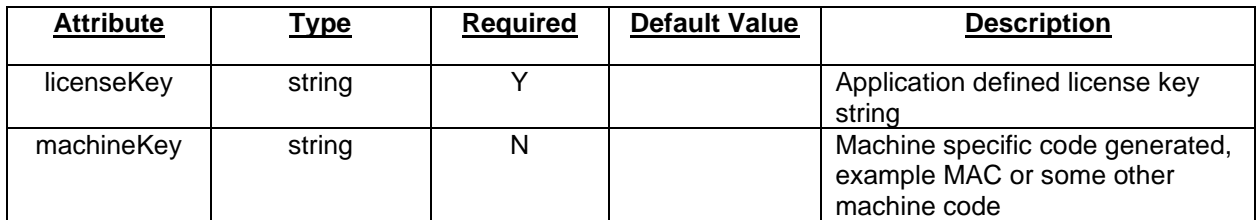

# **Table E.3.2 DICOM License Trait Attributes**

Example Time Sync Trait Usage

traits:

 - name: License properties: licenseKey: dui2p3jdoj28jd

# **F. Application Configuration**

This section describes how applications are designed and deployed. The Application Configuration entity defines a list of components that will be instantiated or called once the application is deployed to a Platform. This portion of the specification is used directly from OAM in DICOM.

Users will specify the final parametrization of each component and the traits that are applied to augment their functionality or alter their behavior. Additionally, a scope or set of scopes grouping different subsets of components can be specified.

# **F.1 Top-Level Attributes of an Application**

The top-level attributes of an application define its metadata, version, kind, and specification. Table F.1 provides the attributes for an Application Configuration.

| <b>Attribute</b> | <u>Type</u>                 | <b>Required</b> | <b>Default Value</b> | <b>Description</b>                                               |
|------------------|-----------------------------|-----------------|----------------------|------------------------------------------------------------------|
| apiVersion       | string                      |                 |                      | A string that identifies the version of<br>OAM schema being used |
| kind             | string                      |                 |                      | Must be Application                                              |
| metadata         | Metadata<br>(see B.1.1)     |                 |                      | Information about the application<br>capabilities                |
| spec             | <b>AppSpec</b><br>(see F.2) |                 |                      | Specification of the application<br>configuration attributes     |

**Table F.1 Application Configuration Attributes**

# **F.2 Application Specification**

The specification of applications defines components to create, traits attached to each component, and a set of scopes the components drop in. Table F.2 provides the attributes for an Application Configuration Specification.

**Table F.2 Application Configuration Specification Attributes**

| ↑ <sup>4</sup> * * * ihute | vpe ⊺ | Reauired | Value<br>Default | scription<br>ימנ |
|----------------------------|-------|----------|------------------|------------------|
|                            |       |          |                  |                  |
|                            |       |          |                  |                  |

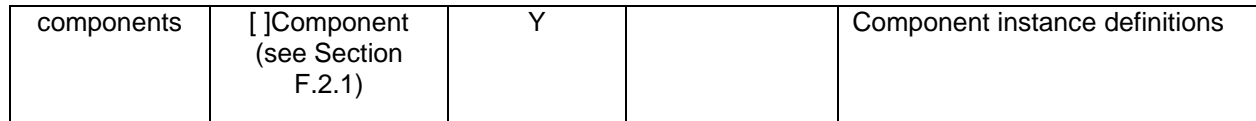

# **F.2.1 Component**

Table F.2.1 provides the attributes for the Component section of an Application Configuration.

| <b>Attribute</b> | <b>Type</b>                                     | <b>Required</b> | <b>Default Value</b> | <b>Description</b>                                                                          |
|------------------|-------------------------------------------------|-----------------|----------------------|---------------------------------------------------------------------------------------------|
| name             | string                                          | Υ               |                      | The name of the component of<br>which to create an instance.                                |
| type             | string                                          | Y               |                      | A reference to the component<br>definition that will be<br>instantiated by the application. |
| settings         | []ParameterSettings<br>(see Section<br>F.2.1.1) | N               |                      | A set of values assigned to the<br>parameters exposed from the<br>component schematic.      |
| traits           | [ ]TraitProperties<br>(see Section<br>F.2.1.2   | N               |                      | The traits to attach to this<br>component instance.                                         |
| scopes           | [ ]Scopes (see<br>Section F.2.1.3)              | N               |                      | The scopes to be used in the<br>component. A component joins<br>a scope by referencing it.  |

**Table F.2.1 Application Configuration Component Attributes**

In addition to being unique, the component name must follow these naming rules: The name field is required and must be 63 characters or less, beginning and ending with an alphanumeric character ([a-z0-9A-Z]) with dashes (-), underscores (\_), dots (.), and alphanumerics between.

#### **F.2.1.1 Parameter Settings**

Values supplied to parameters that are used to override the parameters exposed by other types. Table F.2.1.1 provides the attributes for the Parameter Settings of an Application Configuration Component.

| <b>Attribute</b> | <u>Type</u> | <b>Required</b> | <b>Default Value</b> | <b>Description</b>                                                      |
|------------------|-------------|-----------------|----------------------|-------------------------------------------------------------------------|
| name             | string      |                 |                      | The name of the component<br>parameter for which to provide a<br>value. |
| value            | string      |                 |                      | The value of the parameter.                                             |

**Table F.2.1.1 Component Parameter Setting Attributes**

#### **F.2.1.2 Trait Properties**

Values supplied to parameters that are used to override the parameters exposed by other types. Table F.2.1.2 provides the attributes for the Trait Properties of an Application Configuration Component.

| <b>Attribute</b> | <u>Type</u> | <b>Required</b> | <b>Default Value</b> | <b>Description</b>                                                     |
|------------------|-------------|-----------------|----------------------|------------------------------------------------------------------------|
| type             | string      |                 |                      | A reference to the name of trait<br>definition. For one type of trait, |

**Table F.2.1.2 Component Trait Properties Attributes**

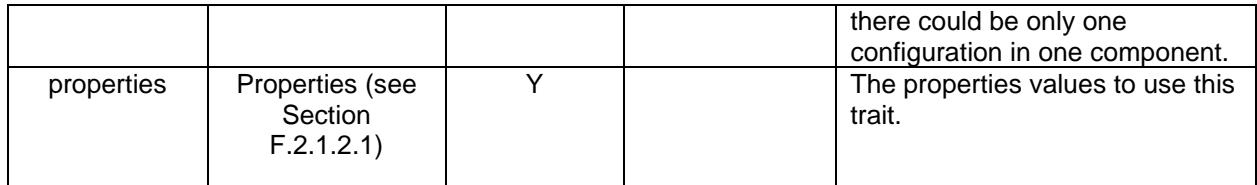

### **F.2.1.2.1 Properties**

Properties specify the values that are associated with the entity attributes.

When properties are used on Traits, they set the values required by those entities to be instantiated. The structure is determined by the definition reference. It may be a simple value, or it may be a complex object. Properties are validated against the schema appropriate for the Trait. The schemas for all DICOM defined Traits can be found in Section E.

An example usage of traits in an Application Configuration Component is provided as reference. traits:

- type: auditTrail

properties:

syslogUri: https://arr.myhospital.org/applogs/myapp

- type: license

properties:

licenseKey: doiqurp3idqij923d23jd2p9dk

- type: timeSync
- properties:

ntpTimeServer: time.nist.gov

#### **F.2.1.3 Scopes**

The scope section defines the scope into which the component should be deployed. Table F.2.1.3 provides the attributes for Scopes of an Application Configuration Component.

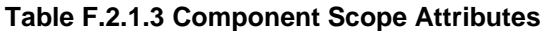

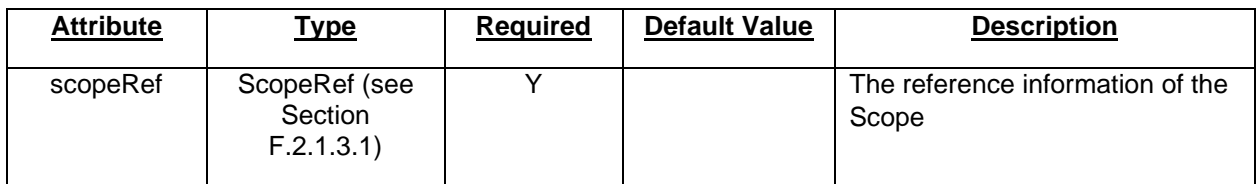

#### **F.2.1.3.1 Scope Reference**

The scope section defines the scope into which the component should be deployed. Table F.2.1.3.1 provides the attributes for Scope Reference of an Application Configuration Component.

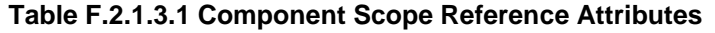

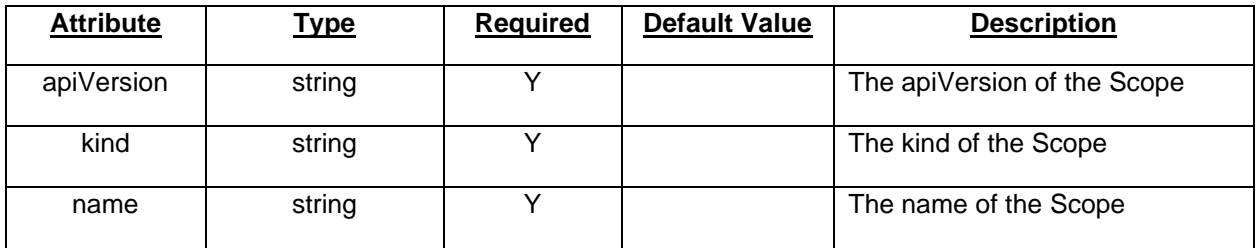

#### **F.2.2 Example Application Configuration**

An example of an Application Configuration instance with a Component comprised of a Containerized Workload is shown. This is how a properly formatted resource would appear.

apiVersion: core.oam.dev/v1alpha3 kind: Application metadata: name: my-example-dicom-application spec: components: - name: example-containerized-dicom-server type: ContainerizedWorkload settings: hostname: myapp.myhospital.org ipaddress: 10.5.175.110 traits: - type: auditTrail properties: syslogUri: https://arr.myhospital.org/applogs/myapp - type: license properties: licenseKey: doiqurp3idqij923d23jd2p9dk - type: timeSync properties: ntpTimeServer: time.nist.gov - type: operatorInput properties: path: /home/input/example/ dataTypes: - csv userType: userIdPasscode username: mydicomuser passcode: my\$ecretC0de - type: appCStoreProvider properties: aet: MYAPPAET port: 104 tlsVersion: 1.2 tlsPassword: 66E0E8D044A5D30187E7203279CC98FD95F0ED8F tlsCipherSuite: TLS\_ECDHE\_RSA\_WITH\_AES\_256\_GCM\_SHA384 - type: appCStoreUser properties: destAet: MYHOSPITALVNA destPort: 104 destHost: myvna.myhospital.org tlsVersion: 1.2 tlsPassword: 5F1B5BDDA91826A48C86F942D673C3A2C5DF0F0E tlsCipherSuite: TLS\_ECDHE\_RSA\_WITH\_AES\_256\_GCM\_SHA384 scopes: - scopeRef: apiVersion: standard.oam.dev/v1alpha3 kind: DicomOperationScope name: example-operation-scope

# **G. Manifests**

The Manifest describes an Application. Per OAM, each Application OAM Manifest can contain multiple components, each of which specifies an implementation mechanism (such as a container or a remote service) and an Entrypoint via which the component interacts. These Entrypoints are described by a Component's Traits.

A Component may be implemented as a network service or URL that is always available. Scaling in these cases is the responsibility of the service and a way to check the service status should be provided. The Manifest may also describe the Service-Object Pair (SOP) classes accepted in the case of DIMSE or some other API, as well as the Service Class Provider (SCP) details of the Application.

Alternatively, a Component may be implemented as a container, executable, virtual machine or other local software component. In such cases, the Manifest will contain parameters to create and configure the Component. Entrypoints may be network-based, use local file systems or other local resources. Components may be transient, in which case scaling is the responsibility of the Platform (i.e. 1 container per request, and once fulfilled the service Component terminates), or persistent, in which case a single Component may fulfil multiple requests.

OAM Manifests are consumed and are registered by the Platform to represent an Applications' capabilities in relation to a known code scheme the Platform uses with its Task Requestors. The Applications know nothing of the request to a Platform from a Task Requestor, they perform a task upon instantiation of the Platform and being provided data at its Entrypoint. It is the responsibility of the Platform to convert a workitem to a job for the Application.

#### **G.1 Manifest Example**

An example of a complete Manifest where the Scope Definition and Component Definition referenced in the Application Configuration are provided in a single YAML instance. Although the Scope and Component Definitions can be provided separately to a Platform, and the most likely scenario, this is also an acceptable option. This is how a properly formatted resource would appear.

# ----- Scope Definition ---- apiVersion: standard.oam.dev/v1alpha3 kind: DicomOperationScope metadata: name: example-operation-scope spec: type: workitem code: RDES128 codeSystem: https://radelement.org sopClasses: - 1.2.840.10008.5.1.4.1.1.2 - 1.2.840.10008.5.1.4.1.1.2.1 - 1.2.840.10008.5.1.4.1.1.4 - 1.2.840.10008.5.1.4.1.1.4.1 friendlyName: SubduralHematomaDetection # ----- Scope Definition ----- # ----- Containerized Workload Component Definition ---- apiVersion: core.oam.dev/v1alpha3 kind: ComponentDefinition metadata: name: example-containerized-dicom-server annotations: description: ExampleDicomServer

```
 version: 1.0.1
spec:
   workload:
      type: ContainerizedWorkload
      characteristics:
        auditTrail: true
        license: true
        operatorInput: true
        operatorOutput: true
        appCStoreProvider: true
        appCStoreUser: true
   schematic:
      kube:
        template:
           apiVersion: core.oam.dev/v1alpha3
           kind: ContainerizedWorkload
           metadata:
             name: example-containerized-dicom-server
           spec:
             osType: linux
             containers:
             - name: example-containerized-dicom-server
               image: example/exampledicomserver:1.0.1@sha256:verytrustworthyhash
               resources:
                cpu:
                   required: 1.0
                memory:
                   required: 100MB
                ports:
                - name: liveness
                 containerPort: 8080
                - name: readiness
                 containerPort: 8088
                - name: https
                 containerPort: 8443
                livenessProbe:
                   httpGet:
                     port: 8080
                     path: /live
                readinessProbe:
                   httpGet:
                     port: 8088
                     path: /ready
               env:
                - name: hostname
                 value: my.server.com
                - name: ipaddress
                 value: 192.168.1.2
           parameters:
           - name: image
            required: false
            fieldPaths:
            - "spec.containers[0].image"
           - name: livenessPort
            required: false
            fieldPaths:
```
- "spec.containers[0].resources.port[0].containerPort"

- "spec.containers[0].resources.livenessProbe.httpGet.port"
- name: livenessPort

required: false

fieldPaths:

- "spec.containers[0].resources.port[1].containerPort"
- "spec.containers[0].resources.readinessProbe.httpGet.port"
- name: httpsPort

 required: false fieldPaths:

- "spec.containers[0].resources.port[2].containerPort"
- name: hostname required: false

fieldPaths:

- "spec.containers[0].env.value[0]"
- name: ipaddress
- required: false
- fieldPaths:

- "spec.containers[0].env.value[1]"

# ----- Containerized Workload Component Definition -----

```
# ----- Application Definition -----
apiVersion: core.oam.dev/v1alpha3
kind: Application
metadata:
   name: my-example-dicom-application
spec:
   components:
      - name: example-containerized-dicom-server
       type: ContainerizedWorkload
       settings:
        hostname: myapp.myhospital.org
        ipaddress: 10.5.175.110
       traits:
        - type: auditTrail
          properties:
           syslogUri: https://arr.myhospital.org/applogs/myapp
        - type: license
          properties:
           licenseKey: doiqurp3idqij923d23jd2p9dk
        - type: timeSync
          properties:
           ntpTimeServer: time.nist.gov
        - type: operatorInput
          properties:
           path: /home/input/example/
           dataTypes:
           - csv
           userType: userIdPasscode
           username: mydicomuser
           passcode: my$ecretC0de
        - type: appCStoreProvider
          properties:
           aet: MYAPPAET
           port: 104
           tlsVersion: 1.2
```
 tlsPassword: 66E0E8D044A5D30187E7203279CC98FD95F0ED8F tlsCipherSuite: TLS\_ECDHE\_RSA\_WITH\_AES\_256\_GCM\_SHA384 - type: appCStoreUser properties: destAet: MYHOSPITALVNA destPort: 104 destHost: myvna.myhospital.org tlsVersion: 1.2 tlsPassword: 5F1B5BDDA91826A48C86F942D673C3A2C5DF0F0E tlsCipherSuite: TLS\_ECDHE\_RSA\_WITH\_AES\_256\_GCM\_SHA384 scopes: - scopeRef: apiVersion: standard.oam.dev/v1alpha3 kind: DicomOperationScope name: example-operation-scope # ----- Application Definition -----

# **H. Registration**

Registration involves the process by which Platforms become aware of Applications. These Applications can be invoked through instantiation, API, executable or a combination of methods. Applications need a Platform that supports its Components as well as its Trait requirements. Platforms should publish the Components and Traits types they support or can proxy as part of their DICOM Conformance Statement. Platforms should also publish the code system(s) that are supported to describe Application capabilities as this needs to be mapped or presented as part of the Application Scope Reference if they wish to automatically register Applications.

#### **H.1 Registration Resources**

Platforms may choose to have a manual configuration file or interface for users to enter the pertinent information from the Application Manifest. Should a Platform provide registration services for Application Manifest POST requests, DICOM resources should follow the resource representations defined in DICOM Part 18 Section 7.2. Table H.1 provides the acceptable resource paths for providing this as a web service.

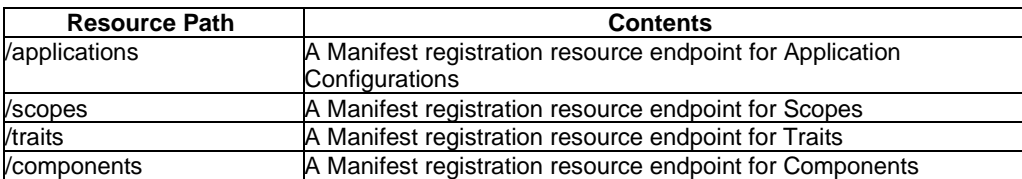

#### **Table H.1 Web Service Resource Paths**

The format for making a web service POST request is as follows:

POST: {server}/{resource path}/{resource name}

Example storage of unique resource instance:

curl --location --request POST 'https://myplatform.mysite.org/scopes/example-operation-scope' \ --header 'Content-Type: text/plain' \ --data-raw 'apiVersion: standard.oam.dev/v1alpha3 kind: DicomOperationScope metadata:

 name: example-operation-scope spec: type: workitem code: RDES128 codeSystem: https://radelement.org sopClasses: - 1.2.840.10008.5.1.4.1.1.2 - 1.2.840.10008.5.1.4.1.1.2.1

- 1.2.840.10008.5.1.4.1.1.4
- 1.2.840.10008.5.1.4.1.1.4.1 friendlyName: SubduralHematomaDetection

#### **H.2 Manifest Registration**

'

To register a Manifest, the Platform must parse the Manifest for resources specified in the Application Configuration section. The Scopes, Traits and Components specified must all be defined as part of the Platform for the Application Configuration to be valid. A Manifest may include all the necessary resource definitions for the Application Configurations or may define resources in advance of making a POST request of the Application Configuration. Applications are responsible for publishing the most recent version of its Application Configuration to the Platform.

Applications may not change their Scopes without removing their previous registration and performing a new registration. Even if the Manifest was originally sent via POST as a single YAML file, the Application must allow for the Platform to process these separately, therefore PATCH commands are not allowed for Application Configurations, these must use DELETE and then a new POST. A Platform will only issue a successful DELETE if there are no resource dependencies. Should there be another resource dependent upon one where a DELETE is issued, the Platform must return an error which should include information about the dependent resources.

#### **H.2.1 Scaling Considerations**

An Application when registering itself can specify in its Traits the number of concurrent instances a Platform can instantiate should the Application be containerized and allow scaling (see J.1 Scaling as an example). The Application may also have a feature where it registers an updated or additional Application Configuration Manifests to allow for additional job requests. In this case the Application is responsible to keep track of active Manifests and remove those no longer valid. Applications defined as services or invoked through API must perform scaling as of function of themselves and respond properly to liveliness and heath requests as appropriate.

#### **H.3 Registration Workflow**

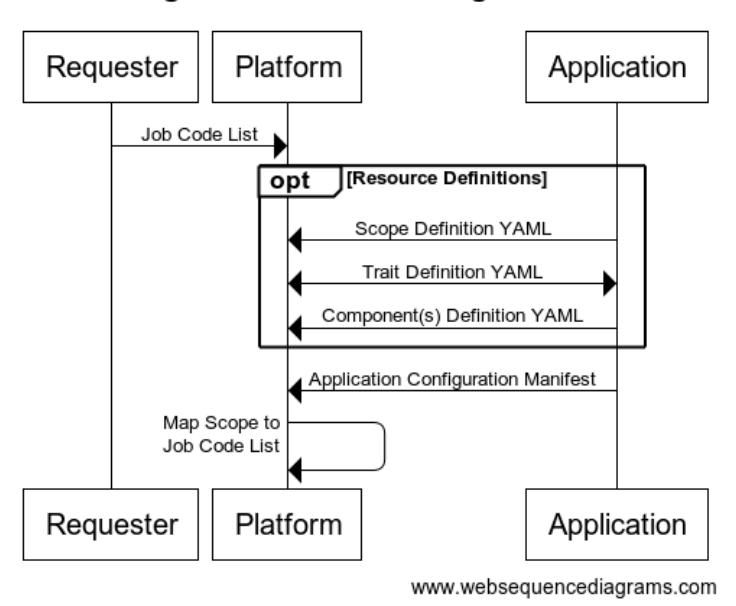

**Registration Workflow Figure H.3.1** 

title Registration Workflow Figure H.3.1 participant Requester participant Platform participant Application Requester -> Platform : Job Code List opt Resource Definitions Application -> Platform : Scope Definition YAML Application <-> Platform : Trait Definition YAML Application -> Platform : Component(s) Definition YAML end Application -> Platform : Application Configuration Manifest Platform -> Platform : Map Scope to\nJob Code List

For example, a hospital purchases an Application Platform, as well as several add on Applications from various vendors. The Platform first must get a list of job codes from the hospital for which requests will be coded for Applications to perform work. The Platform will then need to map these codes to the Application Manifests Scopes it has registered so that when a job request is received it can pass that request to an appropriate Application. Platforms can have one or more Applications registered for a particular job code. In this case the Platform will need to manage the job assignments.

# **I. Discovery**

#### **I.1 Platform Discovery**

Platform Discovery is the process by which the Platform requests and inspects the Application Manifest prior to invoking the Application to assigning the Application jobs. When a Platform receives a request for work to be done, it will inspect the list of registered applications which it hosts. Once the appropriate Application has been determined, the Platform will either check the heath and/or readiness of the Application or in the case of containerized Application, instantiate the instance. Once it is verified that the Application is available, the Platform shall invoke the Application as described in the Manifest and assign the job to the Application. Application Manifests must be inspected with each job to ensure the proper Traits are used. Applications may wish to use annotations in the Application Configuration to provide

version information to a Platform for Manifest exchange. This will allow Platforms to limit the amount of parsing required between jobs and verify a Manifest has not changed between registration and requests.

#### **I.1.1 Platform Discovery Workflow**

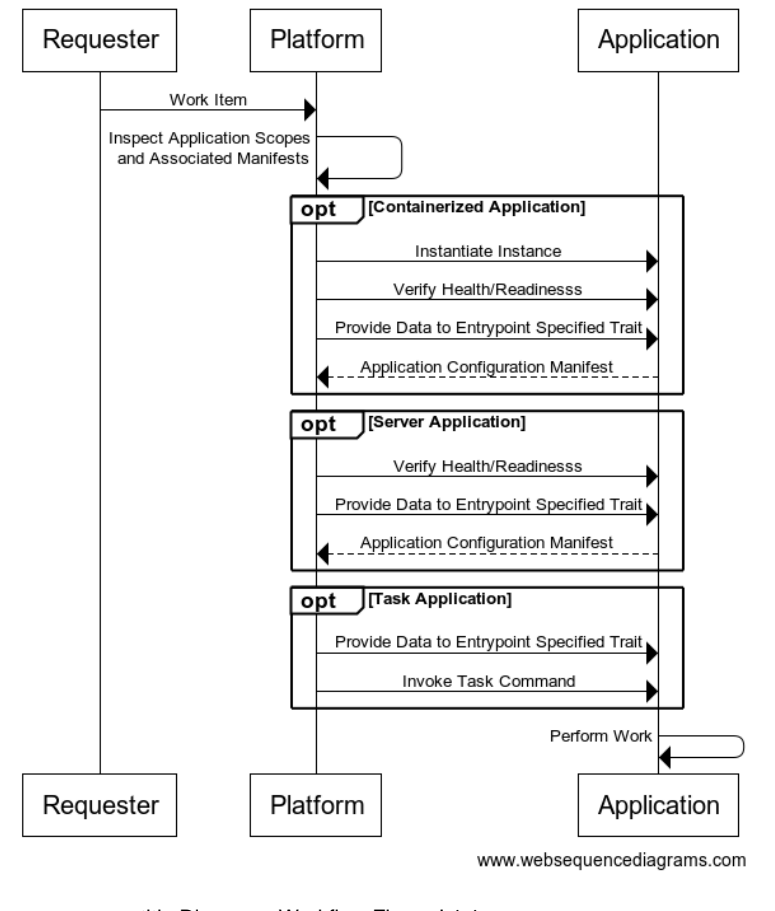

**Discovery Workflow Figure I.1.1** 

title Discovery Workflow Figure I.1.1 participant Requester participant Platform participant Application Requester -> Platform : Work Item Platform -> Platform : Inspect Application Scopes \nand Associated Manifests opt Containerized Application Platform -> Application : Instantiate Instance Platform -> Application : Verify Health/Readinesss Platform -> Application : Provide Data to Entrypoint Specified Trait Application --> Platform : Application Configuration Manifest end opt Server Application Platform -> Application : Verify Health/Readinesss Platform -> Application : Provide Data to Entrypoint Specified Trait Application --> Platform : Application Configuration Manifest end opt Task Application Platform -> Application : Provide Data to Entrypoint Specified Trait Platform -> Application : Invoke Task Command end Application -> Application : Perform Work

#### **I.2 Application Discovery**

Application Discovery is the process by which an Application queries a Platform for registered Scopes, Traits, and Components which it can use to build its own Application Configuration Manifest. Applications may wish to discover other Applications hosted by the Platform which could be used for nesting functionality whereby one hosted Application may become a requestor of another Application. For example, Application A may ask Application B to perform segmentation or other data transformation prior to executing its own code. In this case Application A must request work of Application B via the Platform and not directly and becomes a Requester. Table H.1 provides the acceptable resource paths for providing this as a web service.

The format for making a web service GET request is as follows:

GET: {platform}/{resource path}/{resource name} – unique resource definition

GET: {platform}/{resource path}/ – list of all defined resource definitions

Note that when retrieving a resource by name, the entire resource definition must be returned by the Platform, but when requesting the list from the root resource path, the Platform has the option to return just the resource names, requiring the requestor to make a second request to get the entire definition for a specific resource.

Example request for a unique resource instance:

curl --location --request GET 'https://myplatform.mysite.org/scopes/example-operation-scope'

#### **I.2.1 Application Discovery Workflow**

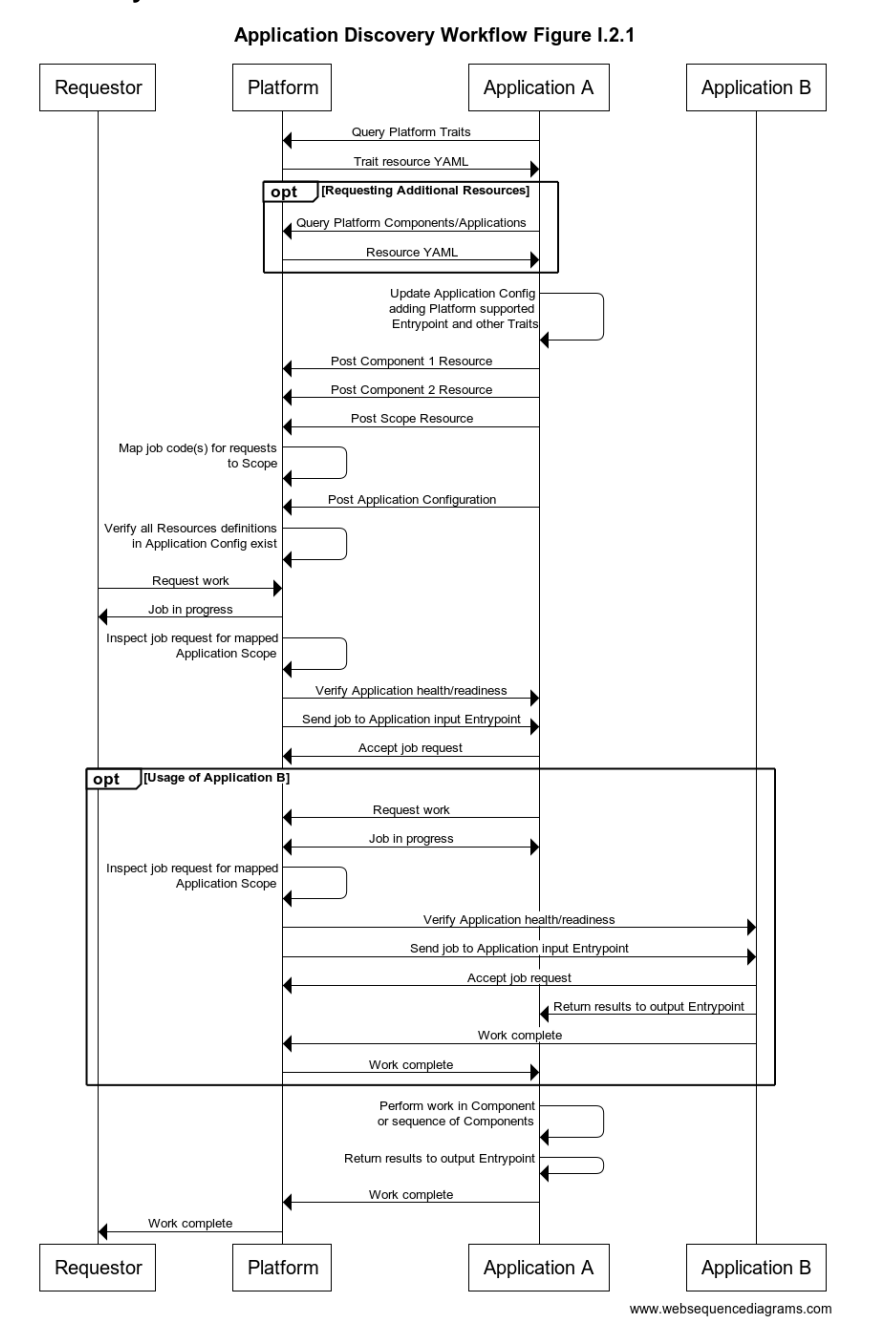

title Application Discovery Workflow Figure I.2.1 participant Requestor participant Platform participant Application A participant Application B Application A -> Platform : Query Platform Traits Platform -> Application A : Trait resource YAML opt Requesting Additional Resources Application A -> Platform : Query Platform Components/Applications Platform -> Application A : Resource YAML end Application A -> Application A : Update Application Config\nadding Platform supported\n Entrypoint and other Traits Application A -> Platform : Post Component 1 Resource Application A -> Platform : Post Component 2 Resource

Application A -> Platform : Post Scope Resource Platform -> Platform : Map job code(s) for requests\nto Scope Application A -> Platform : Post Application Configuration Platform -> Platform : Verify all Resources definitions\nin Application Config exist Requestor -> Platform : Request work Platform -> Requestor : Job in progress Platform -> Platform : Inspect job request for mapped\nApplication Scope Platform -> Application A : Verify Application health/readiness Platform -> Application A : Send job to Application input Entrypoint Application A -> Platform : Accept job request opt Usage of Application B Application A -> Platform : Request work Platform <-> Application A : Job in progress Platform -> Platform : Inspect job request for mapped\nApplication Scope Platform -> Application B : Verify Application health/readiness Platform -> Application B : Send job to Application input Entrypoint Application B -> Platform : Accept job request Application B -> Application A : Return results to output Entrypoint Application B -> Platform : Work complete Platform -> Application A : Work complete end Application A -> Application A : Perform work in Component\nor sequence of Components Application A -> Application A : Return results to output Entrypoint Application A -> Platform : Work complete Platform -> Requestor : Work complete

# **J. Control**

Control is the process by which the Platform is in control of instantiation or execution of an Application. The Platform may additionally control scaling of one or more components within the Application. Control can also represent features a Platform provides such as proxy and data transformation. When providing proxy services, the Platform can specify itself as the host providing Entrypoint Traits.

#### **J.1 Scaling**

Manual Scaler is a core trait definition in OAM which can be leveraged. As a core trait, the Manual Scaler Trait must be part of OAM implementation, therefore a trait definition is not needed for it. The following snippet from an application configuration shows how the manual scaler trait is applied and configured for a component. Table J.1 provides the attributes for the DICOM Job Timeout Trait. The Definition Reference for Job Timeout is also provided as reference.

apiVersion: standard.oam.dev/v1alpha3 kind: TraitDefintion metadata: name: ManualScaler spec: definitionRef: name: schema.manualscaler.oam.dev

#### **Table J.1 Manual Scaler Trait Trait Attributes**

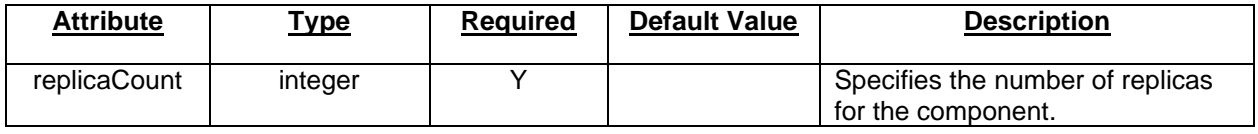

Example Manual Scaler Trait Usage

apiVersion: core.oam.dev/v1alpha3 kind: ApplicationConfiguration

metadata: name: custom-single-app annotations: version: v1.0.0 description: "Customized version of single-app" spec: components: - componentName: frontend traits: - trait: apiVersion: core.oam.dev/v1alpha3 kind: ManualScaler spec: replicaCount: 5

# **J.2 Proxy**

A Platform may provide services outside the scope of the institutional systems capabilities. For example, a Platform may provide DICOMweb Entrypoints for institutional systems that only have DIMSE services. This is to enable greater Platform flexibility for the Applications it hosts. These Entrypoint setting will be configured by Applications the same way they would be if they were directly provided by the institution. An Application will be indifferent to what systems are providing services but will function independently as per the direction of their configuration and the job request.

#### **J.3 Application Manifest Driven Workflow**

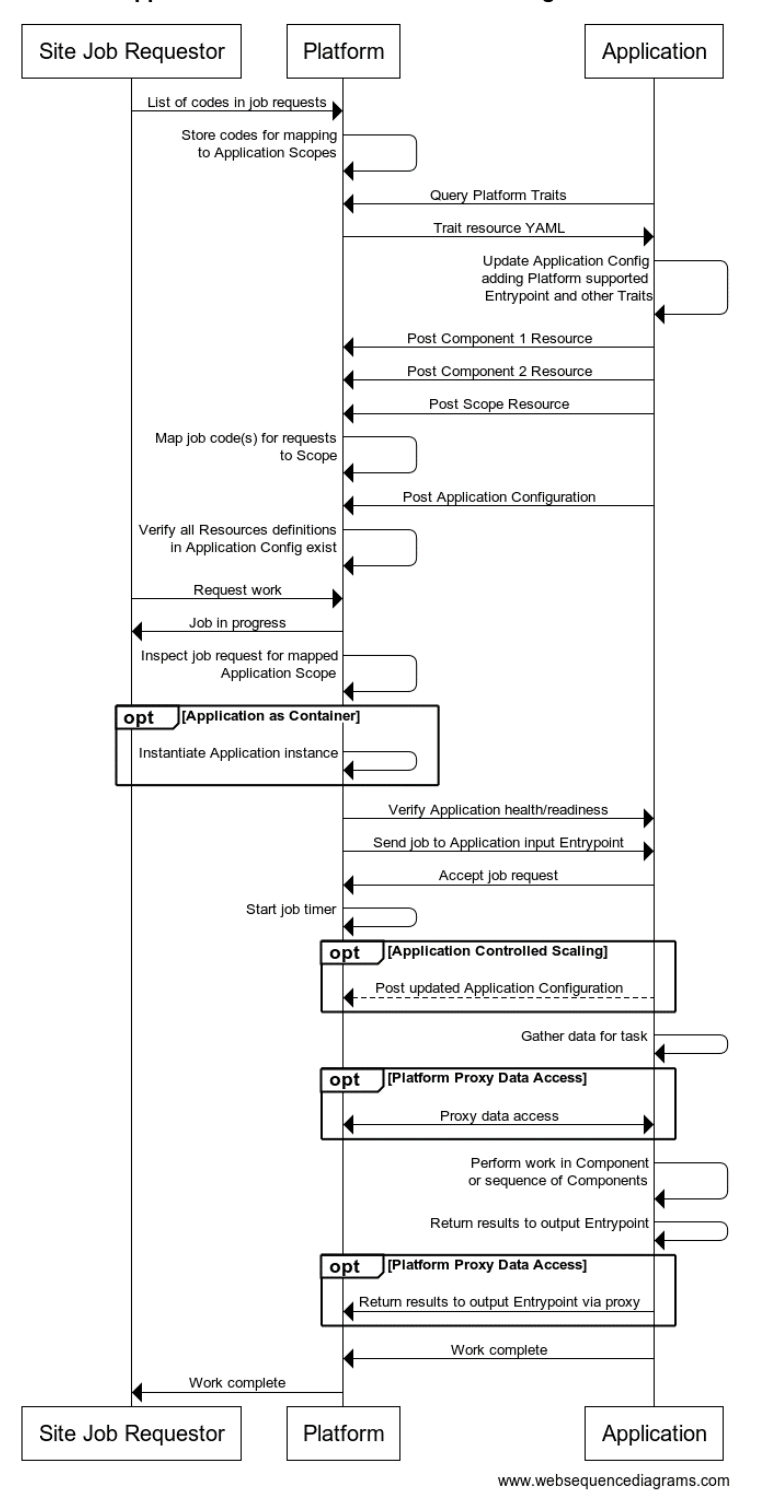

#### Application Manifest Driven Workflow Figure J.3

title Application Manifest Driven Workflow Figure J.3 participant Site Job Requestor participant Platform participant Application Site Job Requestor -> Platform : List of codes in job requests Platform -> Platform : Store codes for mapping\nto Application Scopes Application -> Platform : Query Platform Traits Platform -> Application : Trait resource YAML Application -> Application : Update Application Config\nadding Platform supported\n Entrypoint and other Traits Application -> Platform : Post Component 1 Resource Application -> Platform : Post Component 2 Resource Application -> Platform : Post Scope Resource Platform -> Platform : Map job code(s) for requests\nto Scope Application -> Platform : Post Application Configuration Platform -> Platform : Verify all Resources definitions\nin Application Config exist Site Job Requestor -> Platform : Request work Platform -> Site Job Requestor : Job in progress Platform -> Platform : Inspect job request for mapped\nApplication Scope opt Application as Container Platform -> Platform : Instantiate Application instance end Platform -> Application : Verify Application health/readiness Platform -> Application : Send job to Application input Entrypoint Application -> Platform : Accept job request Platform -> Platform : Start job timer opt Application Controlled Scaling Application --> Platform : Post updated Application Configuration end Application -> Application : Gather data for task opt Platform Proxy Data Access Platform <-> Application : Proxy data access end Application -> Application : Perform work in Component\nor sequence of Components Application -> Application : Return results to output Entrypoint opt Platform Proxy Data Access Application -> Platform : Return results to output Entrypoint via proxy end Application -> Platform : Work complete Platform -> Site Job Requestor : Work complete

# **Annex A - DICOM Standardized Resource Definition Schemas**

#### **1. Scopes**

#### **1.1 DICOM Operation Scope**

#### **1.1.1 Reference**

apiVersion: standard.oam.dev/v1alpha3 kind: ScopeDefintion metadata: name: DicomOperationScope spec: definitionRef: name: schema.dicomoperationscope.oam.dev

#### **1.1.2 Definition**

apiVersion: standard.oam.dev/v1alpha3 kind: ScopeDefinition metadata: name: DicomOperationScope spec:

type:

 description: Must be workitem, route, or invoked. Details the expected responsibility of the Platform as it relates to the Application.

enum:

- workitem
- route
- invoked
- type: string

vendor:

description: The vendor of the Application

 type: string version:

description: The version of the Application

type: string

code:

description: A reference to a code defined by a terminology system

type: string

codeSystem:

 description: The identification of the code system that defines the meaning of the symbol in the code type: string

sopClasses:

 description: SOP Classes as defined by DICOM Part 4. This is represented as an array of SOP Classes for which the Application capabilities are valid. When an SOP Class is not present the platform may assign work to this application scope at its discretion

type: array

friendlyName:

 description: Name given to the Work Item to understand its basic purpose type: string

required:

- type

additionalProperties: false

# **2. Workloads**

# **2.1 DICOM Server Workload**

# **2.1.1 Reference**

apiVersion: standard.oam.dev/v1alpha3 kind: WorkloadDefintion metadata: name: DicomServerWorkload spec: definitionRef: name: schema.dicomserverworkload.oam.dev

# **2.1.2 Definition**

apiVersion: standard.oam.dev/v1alpha3 kind: WorkloadDefinition metadata: name: DicomServerWorkload spec:

host:

 description: Host name or ip of the server. Note in workloads where the host name or ip may also be specified elsewhere in the settings and either is to be made mutable the parameter fieldPath for both locations needs to be specified.

 type: string livenessProbe: description: Instructions for assessing whether the server is alive. type: object properties: exec:

 description: Instructions for assessing container health by executing a command. Either this attribute or the httpGet attribute or the tcpSocket attribute MUST be specified. This attribute is mutually exclusive with both the httpGet attribute and the tcpSocket attribute.

# type: object

#### properties:

command:

 description: A command to be executed inside the container to assess its health. Each space delimited token of the command is a separate array element. Commands exiting 0 are considered to be successful probes, whilst all other exit codes are considered failures.

type: string

items:

type: string

#### httpGet:

 description: Instructions for assessing container health by executing an HTTP GET request. Either this attribute or the exec attribute or the tcpSocket attribute MUST be specified. This attribute is mutually exclusive with both the exec attribute and the tcpSocket attribute.

type: object

properties:

path:

description: The endpoint, relative to the port, to which the HTTP GET request should be

type: string

port:

directed.

be directed.

description: The TCP socket within the container to which the HTTP GET request should

 type: integrer httpHeaders: description: Optional HTTP headers. type: object properties: name:

description: An HTTP header name. This must be unique per HTTP GET-based

probe.

 type: string value: description: An HTTP header value. type: string required: - name

- value

required:

- path

- port

tcpSocket:

 description: Instructions for assessing container health by probing a TCP socket. Either this attribute or the exec attribute or the httpGet attribute MUST be specified. This attribute is mutually exclusive with both the exec attribute and the httpGet attribute.

type: object

properties:

port:

 description: The TCP socket within the container that should be probed to assess container health.

type: integer

initialDelaySeconds:

 description: Number of seconds after the container is started before the first probe is initiated. type: integer

default: 0

periodSeconds:

description: How often, in seconds, to execute the probe.

 type: integer default: 10 timeoutSeconds: description: Number of seconds after which the probe times out. type: integer default: 1 successThreshold: description: Minimum consecutive successes for the probe to be considered successful after having failed. type: integer default: 1 failureThreshold: description: Number of consecutive failures required to determine the container is not alive (liveness probe) or not ready (readiness probe). type: integer default: 3 readinessProbe: description: Instructions for assessing whether the server is alive. type: object properties: exec: description: Instructions for assessing container health by executing a command. Either this attribute or the httpGet attribute or the tcpSocket attribute MUST be specified. This attribute is mutually exclusive with both the httpGet attribute and the tcpSocket attribute. type: object properties: command: description: A command to be executed inside the container to assess its health. Each space delimited token of the command is a separate array element. Commands exiting 0 are considered to be successful probes, whilst all other exit codes are considered failures. type: string items: type: string httpGet: description: Instructions for assessing container health by executing an HTTP GET request. Either this attribute or the exec attribute or the tcpSocket attribute MUST be specified. This attribute is mutually exclusive with both the exec attribute and the tcpSocket attribute. type: object properties: path: description: The endpoint, relative to the port, to which the HTTP GET request should be directed. type: string port: description: The TCP socket within the container to which the HTTP GET request should be directed. type: integrer httpHeaders: description: Optional HTTP headers. type: object properties: name:

description: An HTTP header name. This must be unique per HTTP GET-based

probe.

 type: string value:

 description: An HTTP header value. type: string required: - name - value required: - path - port tcpSocket: description: Instructions for assessing container health by probing a TCP socket. Either this attribute or the exec attribute or the httpGet attribute MUST be specified. This attribute is mutually exclusive with both the exec attribute and the httpGet attribute. type: object properties: port: description: The TCP socket within the container that should be probed to assess container health. type: integer initialDelaySeconds: description: Number of seconds after the container is started before the first probe is initiated. type: integer default: 0 periodSeconds: description: How often, in seconds, to execute the probe. type: integer default: 10 timeoutSeconds: description: Number of seconds after which the probe times out. type: integer default: 1 successThreshold: description: Minimum consecutive successes for the probe to be considered successful after having failed. type: integer default: 1 failureThreshold: description: Number of consecutive failures required to determine the container is not alive (liveness probe) or not ready (readiness probe). type: integer default: 3 required: - host additionalProperties: false **2.2 DICOM Task Workload**

#### **2.2.1 Reference**

apiVersion: standard.oam.dev/v1alpha3 kind: WorkloadDefintion metadata: name: DicomTaskWorkload spec: definitionRef: name: schema.dicomtaskworkload.oam.dev **2.2.2 Definition**

apiVersion: standard.oam.dev/v1alpha3 kind: WorkloadDefinition metadata: name: DicomTaskWorkload spec: exec: description: The path or uri to the executable. type: object properties: command: description: A command to be executed. Each command will be executed sequentially. Commands exiting 0 are considered successful type: string items: type: string env: description: Environment variables. For Task Workload types environmental variables such as operating system or runtime component requirements should be specified here. type: object properties: name: description: The environment variable name. Must be unique per container. type: integer value: description: The environment variable value. type: integer required: - name required: - exec additionalProperties: false

#### **3. Traits**

# **3.1 DICOM Job Timeout Trait**

#### **3.1.1 Reference**

apiVersion: standard.oam.dev/v1alpha3 kind: TraitDefintion metadata: name: JobTimeout spec: definitionRef: name: schema.jobtimeout.oam.dev

#### **3.1.2 Definition**

apiVersion: standard.oam.dev/v1alpha3 kind: TraitDefinition metadata: name: JobTimeout spec: seconds: description: Used to set a timeout for a job. type: integer default: 30

additionalProperties: false

#### **3.2 DICOM Audit Trail Trait**

#### **3.2.1 Reference**

apiVersion: standard.oam.dev/v1alpha3 kind: TraitDefintion metadata: name: AuditTrail spec: definitionRef: name: schema.audittrail.oam.dev

#### **3.2.2 Definition**

apiVersion: standard.oam.dev/v1alpha3 kind: TraitDefinition metadata: name: AuditTrail spec: tlsVersion: description: Only versions supported in Part 15 are acceptable type: string tlsCertificate: description: Trusted certificate for this communication type: string tlsPassword: description: Password for keystore to access certificate if required type: string tlsCipherSuite: description: Represented as documented in Part 15 Sections B.9 and B.10, for example TLS\_ECDHE\_RSA\_WITH\_AES\_256\_GCM\_SHA384 type: string syslogUri: description: Identifies the resource by name at the specified location or URL type: string required: - syslogUri additionalProperties: false

#### **3.3 DICOM Time Sync Trait**

#### **3.3.1 Reference**

apiVersion: standard.oam.dev/v1alpha3 kind: TraitDefintion metadata: name: TimeSync spec: definitionRef: name: schema.timesync.oam.dev

#### **3.3.2 Definition**

apiVersion: standard.oam.dev/v1alpha3 kind: TraitDefinition metadata: name: TimeSync spec:
ntpTimeServer: description: Server address used for time synchronization. type: string additionalProperties: false

# **3.4 DICOM Application C-Store Provider Trait**

## **3.4.1 Reference**

apiVersion: standard.oam.dev/v1alpha3 kind: TraitDefintion metadata: name: AppCStoreProvider spec: definitionRef: name: schema.appcstoreprovider.oam.dev

# **3.4.2 Definition**

apiVersion: standard.oam.dev/v1alpha3 kind: TraitDefinition metadata: name: AppCStoreProvider

spec:

aet:

 description: AET the entrypoint uses for inbound data transfers, the entrypoint's storage SCP AET type: string

port:

 description: Port the entrypoint uses for inbound data transfers. Note in workloads where the port may also be specified elsewhere in the settings and is to be made mutable the parameter fieldPath for both locations needs to be specified

type: integer

tlsVersion:

description: Only versions supported in Part 15 are acceptable

type: string

tlsCertificate:

description: Trusted certificate for this communication

type: string

tlsPassword:

description: Password for keystore to access certificate if required

type: string

tlsCipherSuite:

description: Represented as documented in Part 15 Sections B.9 and B.10, for example

TLS\_ECDHE\_RSA\_WITH\_AES\_256\_GCM\_SHA384

 type: string scuAet: description: AET of SCU if required by SCP type: string scuHost: description: Host name or ip of SCU if required by SCP type: string required: - aet - port

additionalProperties: false

### **3.5 DICOM Application C-Store User Trait**

## **3.5.1 Reference**

apiVersion: standard.oam.dev/v1alpha3 kind: TraitDefintion metadata: name: AppCStoreUser spec: definitionRef: name: schema.appcstoreuser.oam.dev

## **3.5.2 Definition**

apiVersion: standard.oam.dev/v1alpha3 kind: TraitDefinition metadata: name: AppCStoreUser

spec:

destAet:

 description: AET the entrypoint uses for inbound data transfers, the entrypoint's storage SCP AET type: string

destPort:

 description: Port the entrypoint uses for inbound data transfers. Note in workloads where the port may also be specified elsewhere in the settings and is to be made mutable the parameter fieldPath for both locations needs to be specified

type: integer

destHost:

 description: Host name or ip the entrypoint uses for inbound data transfers. Note in workloads where the host name or ip may also be specified elsewhere in the settings and either is to be made mutable the parameter fieldPath for both locations needs to be specified

type: string

tlsVersion:

description: Only versions supported in Part 15 are acceptable

type: string

tlsCertificate:

description: Trusted certificate for this communication

type: string

tlsPassword:

description: Password for keystore to access certificate if required

type: string

tlsCipherSuite:

description: Represented as documented in Part 15 Sections B.9 and B.10, for example

TLS\_ECDHE\_RSA\_WITH\_AES\_256\_GCM\_SHA384

type: string

- required:
- destAet
- destPort
- destHost

additionalProperties: false

### **3.6 DICOM Application WADO User Trait**

### **3.6.1 Reference**

apiVersion: standard.oam.dev/v1alpha3 kind: TraitDefintion metadata: name: AppWadoUser

spec:

definitionRef:

name: schema.appwadouser.oam.dev

### **3.6.2 Definition**

apiVersion: standard.oam.dev/v1alpha3

kind: TraitDefinition metadata:

name: AppWadoUser

spec:

resourceUri:

description: Identifies a resource via a representation of its primary access mechanism.

type: string

acceptHeaders:

 description: Section 9.1.2.2.1. The value of this parameter, if present, shall be either application/dicom, or one or more of the Rendered Media Types.

type: string

annotation:

 description: Section 8.3.5.1.2 May be patient and/or technique. Patient indicates that the rendered images shall be annotated with patient information. Technique indicates that the rendered images shall be annotated with information about the procedure that was performed.

type: array

items:

type: string

 enum: - patient

- technique

quality:

 description: Section 8.3.5.1.3. Is an unsigned integer between 1 and 100 inclusive, with 100 being the best quality.

type: integer

viewport:

 description: Section 8.3.5.1.3 vw and vh are positive integers specifying the width and height, in pixels, of the rendered image or video. Both values are required. sx and sy are decimal numbers whose absolute values specify, in pixels, the top-left corner of the region of the source image(s) to be rendered. If either sx or sy is not specified, it defaults to 0. A value of 0,0 specifies the top-left corner of the source image(s). sw and sh are decimal numbers whose absolute values specify, in pixels, the width and height of the region of the source image(s) to be rendered. If sw is not specified, it defaults to the right edge of the source image. If sh is not specified, it defaults to the bottom edge of the source image. If sw is a negative value, the image is flipped horizontally. If sh is a negative value, the image is flipped vertically.

type: string

window:

 description: Section 8.3.5.1.4 Center, width, function – center is a decimal number containing the window-center value. Width is a decimal number containing the window-width value and function is one of the following 'linear', 'linear-exact' or 'sigmoid'

type: string

iccProfile:

 description: Section 8.3.5.1.5 Must be 'no', 'yes', 'srgb', 'adobergb', or 'rommrgb'. type: string

enmun:

- no

- yes

- srgb
- adobergb
- rommrgb

tlsVersion:

 description: Only versions supported in Part 15 are acceptable type: string tlsCertificate: description: Trusted certificate for this communication type: string tlsPassword: description: Password for keystore to access certificate if required type: string tlsCipherSuite: description: Represented as documented in Part 15 Sections B.9 and B.10, for example TLS\_ECDHE\_RSA\_WITH\_AES\_256\_GCM\_SHA384 type: string required: - resourceUri - acceptHeaders additionalProperties: false

### **3.7 DICOM Application STOW Provider Trait**

### **3.7.1 Reference**

apiVersion: standard.oam.dev/v1alpha3 kind: TraitDefintion metadata: name: AppStowProvider spec: definitionRef: name: schema.appstowprovider.oam.dev

### **3.7.2 Definition**

apiVersion: standard.oam.dev/v1alpha3 kind: TraitDefinition metadata: name: AppStowProvider spec: resourceUri: description: Identifies a resource via a representation of its primary access mechanism. type: string contentTypeHeaders: description: Section 8.7.3.5 DICOM Media Type Syntax type: string tlsVersion: description: Only versions supported in Part 15 are acceptable type: string tlsCertificate: description: Trusted certificate for this communication type: string tlsPassword: description: Password for keystore to access certificate if required type: string tlsCipherSuite: description: Represented as documented in Part 15 Sections B.9 and B.10, for example TLS\_ECDHE\_RSA\_WITH\_AES\_256\_GCM\_SHA384 type: string required: - resourceUri - contentTypeHeaders

additionalProperties: false

### **3.8 DICOM Application STOW User Trait**

### **3.8.1 Reference**

apiVersion: standard.oam.dev/v1alpha3 kind: TraitDefintion metadata: name: AppStowUser spec: definitionRef: name: schema.appstowuser.oam.dev **3.8.2 Definition** apiVersion: standard.oam.dev/v1alpha3 kind: TraitDefinition metadata: name: AppStowUser spec: destResourceUri: description: Identifies a resource via a representation of its primary access mechanism. type: string destContentTypeHeaders: description: Section 8.7.3.5 DICOM Media Type Syntax type: string tlsVersion: description: Only versions supported in Part 15 are acceptable type: string tlsCertificate: description: Trusted certificate for this communication type: string tlsPassword: description: Password for keystore to access certificate if required type: string tlsCipherSuite: description: Represented as documented in Part 15 Sections B.9 and B.10, for example TLS\_ECDHE\_RSA\_WITH\_AES\_256\_GCM\_SHA384 type: string required: - destResourceUri - destContentTypeHeaders additionalProperties: false

### **3.9 DICOM Operator Input Trait**

### **3.9.1 Reference**

apiVersion: standard.oam.dev/v1alpha3 kind: TraitDefintion metadata: name: OperatorInput spec: definitionRef: name: schema.operatorinput.oam.dev

## **3.9.2 Definition**

apiVersion: standard.oam.dev/v1alpha3

kind: TraitDefinition metadata: name: OperatorInput spec: path: description: To the folder level, everything in the folder will be ingested type: string userType: description: Must be basic, userIdPasscode, kerberos, or saml type: string enum: - basic - userIdPasscode - kerberos - saml username: description: Identification used to access resource if required type: string passcode: description: Passcode used to access resources if required type: string dataTypes: description: When not present MIME types are considered to be DICOM and are configured as part of the scope via SOP classes. type: array items: string signatureType: description: Must be baseRsa, creatorRsa, authorizationRsa, or structuredReportRsa type: string enum: - baseRsa - creatorRsa - authorizationRsa - structuredReportRsa macAlgorithm: description: Used for key-confirmation if required type: string publicKey: description: Used to decrypt data if required type: string efsAlgorithm: description: The symmetric encryption algorithm used type: string efsKey: description: Used to decrypt data if required type: string required: - path additionalProperties: false **3.10 DICOM Operator Output Trait**

### **3.10.1 Reference**

apiVersion: standard.oam.dev/v1alpha3 kind: TraitDefintion metadata:

 name: OperatorOutput spec: definitionRef: name: schema.operatoroutput.oam.dev

### **3.10.2 Definition**

apiVersion: standard.oam.dev/v1alpha3 kind: TraitDefinition metadata: name: OperatorOutput spec: destPath: description: This is to the folder level type: string dataTypes: description: This is to ensure output is consistent, what the application must output. DICOM objects to be specified as dicom. type: array items: string userType: description: Must be basic, userIdPasscode, kerberos, or saml type: string enum: - basic - userIdPasscode - kerberos - saml username: description: Identification used to access resource if required type: string passcode: description: Passcode used to access resources if required type: string signatureType: description: Must be baseRsa, creatorRsa, authorizationRsa, or structuredReportRsa type: string enum: - baseRsa - creatorRsa - authorizationRsa - structuredReportRsa macAlgorithm: description: Used for key-confirmation if required type: string publicKey: description: Used to decrypt data if required type: string efsAlgorithm: description: The symmetric encryption algorithm used type: string efsKey: description: Used to decrypt data if required type: string required: - destPath - dataTypes

additionalProperties: false

### **3.11 DICOM REST API Provider Trait**

### **3.11.1 Reference**

apiVersion: standard.oam.dev/v1alpha3 kind: TraitDefintion metadata: name: RestApiProvider spec: definitionRef: name: schema.restapiprovider.oam.dev **3.11.2 Definition** apiVersion: standard.oam.dev/v1alpha3 kind: TraitDefinition metadata: name: RestApiProvider spec: restApiName: description: Examples are AcrModelApi, DicomWSDL type: string restApiVersion: description: A string that identifies the version of the API type: string resourceUri: description: Identifies a resource via a representation of its primary access mechanism. type: string uriType: description: Examples are request, liveliness, readiness, log type: string tlsVersion: description: Only versions supported in Part 15 are acceptable type: string tlsCertificate: description: Trusted certificate for this communication type: string tlsPassword: description: Password for keystore to access certificate if required type: string tlsCipherSuite: description: Represented as documented in Part 15 Sections B.9 and B.10, for example TLS\_ECDHE\_RSA\_WITH\_AES\_256\_GCM\_SHA384 type: string authMethod: description: basicAuth, formAuth, clientCertAuth, oAuth, bearerAuth type: string enum: - basicAuth - formAuth - clientCertAuth - oAuth - bearerAuth apiKey: description: Key used to connect to the API type: string

 accessToken: description: The authorization of a specific application type: string refreshToken: description: Used to acquire new access token type: string required: - restApiName - restApiVersion - resourceUri

- uriType additionalProperties: false

## **3.12 DICOM REST API User Trait**

## **3.12.1 Reference**

apiVersion: standard.oam.dev/v1alpha3 kind: TraitDefintion metadata: name: RestApiUser spec: definitionRef: name: schema.restapiuser.oam.dev

## **3.12.4 Definition**

apiVersion: standard.oam.dev/v1alpha3 kind: TraitDefinition metadata: name: RestApiUser spec: restApiName: description: Examples are AcrModelApi, DicomWSDL type: string restApiVersion: description: A string that identifies the version of the API type: string resourceUri: description: Identifies a resource via a representation of its primary access mechanism. type: string uriType: description: Examples are request, liveliness, readiness, log type: string tlsVersion: description: Only versions supported in Part 15 are acceptable type: string tlsCertificate: description: Trusted certificate for this communication type: string tlsPassword: description: Password for keystore to access certificate if required type: string tlsCipherSuite: description: Represented as documented in Part 15 Sections B.9 and B.10, for example TLS\_ECDHE\_RSA\_WITH\_AES\_256\_GCM\_SHA384 type: string authMethod:

 description: basicAuth, formAuth, clientCertAuth, oAuth, bearerAuth type: string enum: - basicAuth - formAuth - clientCertAuth - oAuth - bearerAuth apiKey: description: Key used to connect to the API type: string accessToken: description: The authorization of a specific application type: string refreshToken: description: Used to acquire new access token type: string required: - restApiName - restApiVersion - resourceUri - uriType

additionalProperties: false

## **3.13 DICOM User Identity Security Trait**

### **3.13.1 Reference**

apiVersion: standard.oam.dev/v1alpha3 kind: TraitDefintion metadata: name: UserIdentitySecurity spec: definitionRef: name: schema.useridentitysecurity.oam.dev

### **3.13.2 Definition**

apiVersion: standard.oam.dev/v1alpha3 kind: TraitDefinition metadata: name: UserIdentitySecurity spec: userType: description: Must be basic, userIdPasscode, kerberos, or saml type: string enum: - basic - userIdPasscode - kerberos - saml username: description: Identification used to access resource if required type: string passcode: description: Passcode used to access resources if required type: string required:

- userType additionalProperties: false

### **3.14 DICOM License Trait**

### **3.14.1 Reference**

apiVersion: standard.oam.dev/v1alpha3 kind: TraitDefintion metadata: name: License spec: definitionRef: name: schema.license.oam.dev

### **3.14.2 Definition**

apiVersion: standard.oam.dev/v1alpha3 kind: TraitDefinition metadata: name: License spec: licenseKey: description: Application defined license key string type: string machineKey: description: Machine specific code generated, example MAC or some other machine code type: string required: - licenseKey additionalProperties: false